# LuaLATEX-ja 用 jsclasses 互換クラス

LuaTEX-ja プロジェクト

 $2016/07/12$ 

## 目次

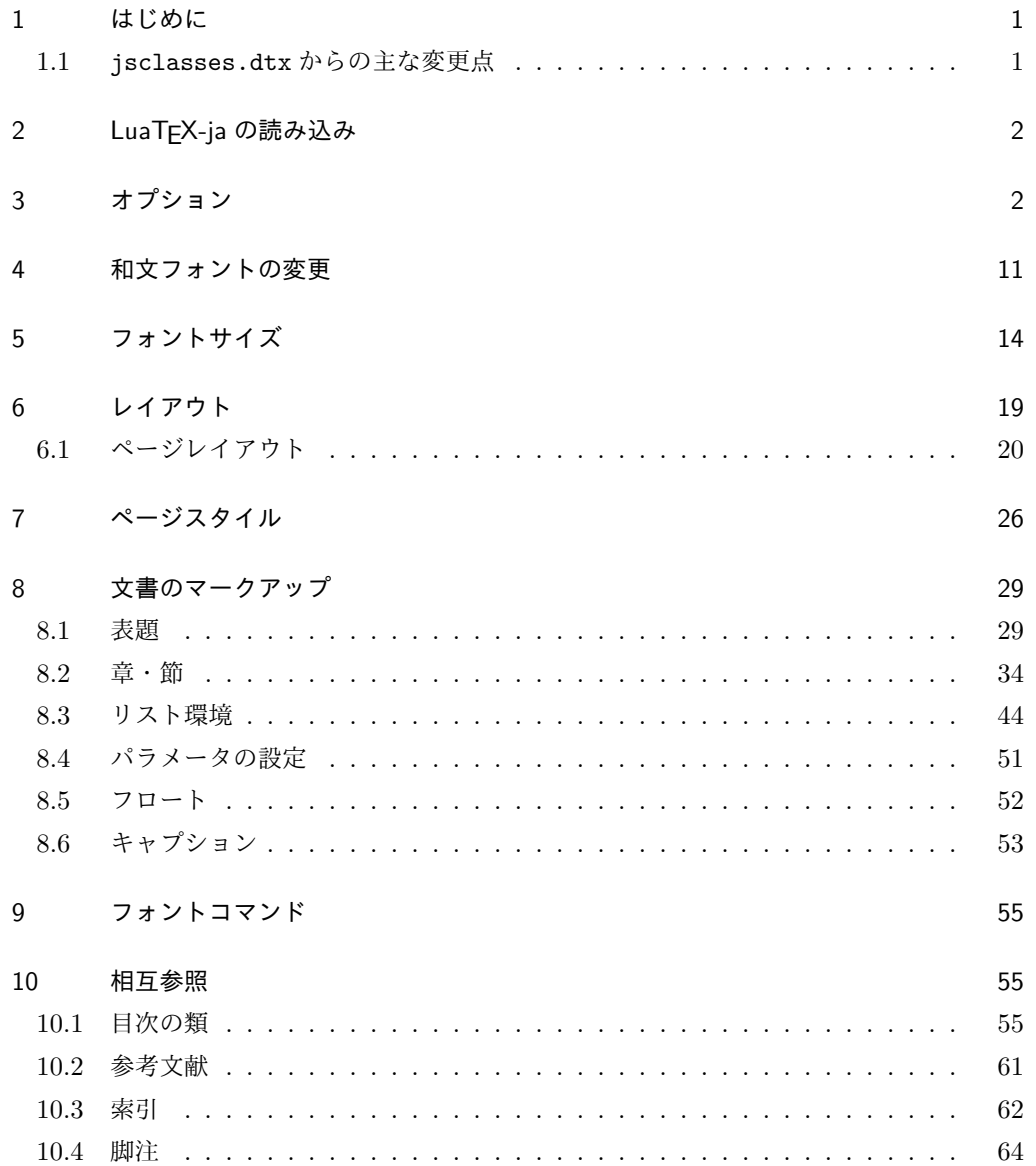

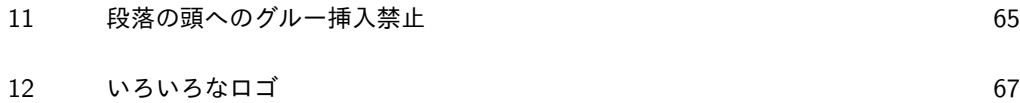

13 [初期設定](#page-70-0) 70

## <span id="page-1-0"></span>1 はじめに

これは奥村晴彦先生による jsclasses.dtx を LuaLATEX-ja 用に改変したものです。次 のドキュメントクラス(スタイルファイル)を生成します。

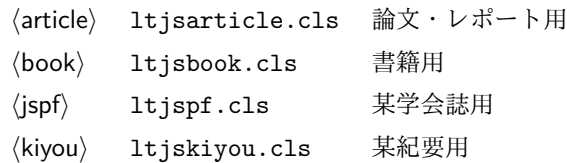

ltjclasses と違うのは以下の点です。

#### <span id="page-1-1"></span>1.1 jsclasses.dtx からの主な変更点

全ての変更点を知りたい場合は,jsclasses.dtx と ltjsclasses.dtx で diff をとっ て下さい。zw, zh は全て \zw, \zh に置き換えられています。

- フォントメトリック関係のオプション winjis は単に無視されます。
- 標準では jfm-ujis.lua (LuaTEX-ja 標準のメトリック, OTF パッケージのものが ベース)を使用します。
- uplatex オプションを削除してあります。
- disablejfam オプションが無効になっています。もし

! LaTeX Error: Too many math alphabets used in version \*\*\*\*. のエラーが起こった場合は、lualatex-math パッケージを読み込んでみて下さい。

- papersize オプションの指定に関わらず PDF のページサイズは適切に設定され ます。
- LuaTFX-ja 同梱のメトリックを用いる限りは、段落の頭にグルーは挿入されません。 そのため,オリジナルの jsclasses.dtx 内にあった hack (\everyparhook) は不要 になったので,削除しました。
- •「amsmath との衝突の回避」のコードは,上流で既に対処されているうえ,これがあ ると grfext.sty を読み込んだ際にエラーを引き起こすので削除しました。
- 本家 jsclasses.dtx では \mag を用いて「10pt 時の組版結果を本文フォントサイズ に合わせ拡大縮小」という方針でしたが、本 ltjsclasses.dtx ではそのような方法 を取っていません。
	- **–** nomag オプション指定時には,単にレイアウトに用いる各種長さの値をスケール させるだけです。そのため,例えば本文の文字サイズが 17pt のときには cmr10 でなく cmr17 を用いることになり,組版結果の印象が異なる恐れがあります。

**–** nomag\* オプション指定時には,上記に加えてオプティカルサイズを調整する(本 文では cmr17 の代わりに cmr10 を拡大縮小する, など)ため, LATFX のフォン ト選択システム NFSS へパッチを当てます。こうすることで前項に書いた不具合 はなくなりますが,かえって別の不具合が起きる可能性はあります。

標準では nomag\* オプションが有効になっています。

[2014-02-07 LTJ] jsclasses 2014-02-07 ベースにしました。

[2014-07-26 LTJ] 縦組用和文フォントの設定を加えました。

[2014-12-24 LTJ] \@setfontsize 中の和欧文間空白の設定で if 文が抜けていたのを直し ました。

[2016-01-30 LTJ] \rmfamily 他で和文フォントファミリも変更するコードを LuaTEX-ja カーネル内に移しました。

[2016-03-21 LTJ] LuaTEX beta-0.87.0 では PDF 出力時に\mag が使用できなくなった ので、ZR さんの bxjscls を参考に使わないように書き換えました。

[2016-03-31 LTJ] xreal オプションを標準で有効にしました.

[2016-07-12 LTJ] jsclasses 開発版に合わせ、real, xreal オプションの名称を変更する などの変更を行いました。

以下では実際のコードに即して説明します。

## <span id="page-2-0"></span>2 LuaTEX-ja の読み込み

まず, luatexja を読み込みます。

1 \RequirePackage{luatexja}

## <span id="page-2-1"></span>3 オプション

これらのクラスは \documentclass{ltjsarticle} あるいは \documentclass[オプ ション]{ltjsarticle} のように呼び出します。

まず,オプションに関連するいくつかのコマンドやスイッチ(論理変数)を定義します。

\if@restonecol 段組のときに真になる論理変数です。

2 \newif\if@restonecol

\if@titlepage これを真にすると表題,概要を独立したページに出力します。

3 \newif\if@titlepage

- \if@openright \chapter,\part を奇数ページ起こしにするかどうかです。書籍では真が標準です。 4 %<book>\newif\if@openright
- \if@mainmatter 真なら本文,偽なら前付け・後付けです。偽なら \chapter で章番号が出ません。 5 %<book>\newif\if@mainmatter \@mainmattertrue
- \if@enablejfam 和文フォントを数式フォントとして登録するかどうかを示すスイッチですが、実際には用い られません。

\newif\if@enablejfam \@enablejfamtrue

以下で各オプションを宣言します。

■用紙サイズ JIS や ISO の A0 判は面積 1 m<sup>2</sup>,縦横比 1 : √2 の長方形の辺の長さを mm 単位に切り捨てたものです。これを基準として順に半截しては mm 単位に切り捨てたもの が A1,A2,…です。

 $B$  判は JIS と ISO で定義が異なります。JIS では B0 判の面積が  $1.5\,\mathrm{m}^2$  ですが, ISO で は B1 判の辺の長さが A0 判と A1 判の辺の長さの幾何平均です。したがって ISO の B0 判 は 1000 mm × 1414 mm です。このため, LATFX 2<sub>6</sub> の b5paper は 250 mm × 176 mm で すが, pLATFX 2ε の b5paper は 257 mm × 182 mm になっています。ここでは pLATFX 2ε にならって JIS に従いました。

デフォルトは a4paper です。

b5var (B5 変形, 182mm×230mm), a4var (A4 変形, 210mm×283mm) を追加しま した。

\DeclareOption{a3paper}{%

```
8 \setlength\paperheight {420mm}%
```
\setlength\paperwidth {297mm}}

```
10 \DeclareOption{a4paper}{%
```
\setlength\paperheight {297mm}%

```
12 \setlength\paperwidth {210mm}}
```

```
13 \DeclareOption{a5paper}{%
```

```
14 \setlength\paperheight {210mm}%
```

```
15 \setlength\paperwidth {148mm}}
```

```
16 \DeclareOption{a6paper}{%
```

```
17 \setlength\paperheight {148mm}%
18 \setlength\paperwidth {105mm}}
```

```
19 \DeclareOption{b4paper}{%
```

```
20 \setlength\paperheight {364mm}%
21 \setlength\paperwidth {257mm}}
```

```
22 \DeclareOption{b5paper}{%
```

```
23 \setlength\paperheight {257mm}%
```

```
24 \setlength\paperwidth {182mm}}
```

```
25 \DeclareOption{b6paper}{%
```

```
26 \setlength\paperheight {182mm}%
```

```
27 \setlength\paperwidth {128mm}}
```

```
28 \DeclareOption{a4j}{%
```

```
29 \setlength\paperheight {297mm}%
30 \setlength\paperwidth {210mm}}
```

```
31 \DeclareOption{a5j}{%
```

```
32 \setlength\paperheight {210mm}%
```

```
33 \setlength\paperwidth {148mm}}
```

```
34 \DeclareOption{b4j}{%
```

```
35 \setlength\paperheight {364mm}%
```

```
36 \setlength\paperwidth {257mm}}
```

```
37 \DeclareOption{b5j}{%
```

```
38 \setlength\paperheight {257mm}%
```

```
39 \setlength\paperwidth {182mm}}
40 \DeclareOption{a4var}{%
41 \setlength\paperheight {283mm}%
42 \setlength\paperwidth {210mm}}
43 \DeclareOption{b5var}{%
44 \setlength\paperheight {230mm}%
45 \setlength\paperwidth {182mm}}
46 \DeclareOption{letterpaper}{%
47 \setlength\paperheight {11in}%
48 \setlength\paperwidth {8.5in}}
49 \DeclareOption{legalpaper}{%
50 \setlength\paperheight {14in}%
51 \setlength\paperwidth {8.5in}}
52 \DeclareOption{executivepaper}{%
53 \setlength\paperheight {10.5in}%
54 \setlength\paperwidth {7.25in}}
```
■横置き 用紙の縦と横の長さを入れ換えます。

```
55 \newif\if@landscape
56 \@landscapefalse
57 \DeclareOption{landscape}{\@landscapetrue}
■slide オプション slide を新設しました。
```

```
58 \newif\if@slide
59 \@slidefalse
```

```
■サイズオプション 10pt, 11pt, 12pt のほかに, 8pt, 9pt, 14pt, 17pt, 21pt, 25pt,
30pt,36pt,43pt を追加しました。これは等比数列になるように選んだものです(従来の
20pt も残しました)。\@ptsize の定義が変だったのでご迷惑をおかけしましたが,標準的
なドキュメントクラスと同様にポイント数から 10 を引いたものに直しました。
```

```
[2003-03-22] 14Q オプションを追加しました。
```

```
[2003-04-18] 12Q オプションを追加しました。
```

```
60 \def\js@magscale{1}
```

```
61 \DeclareOption{slide}{\@slidetrue\def\js@magscale{3.583}\@landscapetrue\@titlepagetrue}
```

```
62 \DeclareOption{8pt} {\def\js@magscale{0.83}}% 1.2^(-1)
```

```
63 \DeclareOption{9pt} {\def\js@magscale{0.913}}% 1.2^(-0.5}
```

```
64 \DeclareOption{10pt}{\def\js@magscale{1}}
```

```
65 \DeclareOption{11pt}{\def\js@magscale{1.095}}% 1.2^0.5
```

```
66 \DeclareOption{12pt}{\def\js@magscale{1.200}}
```

```
67 \DeclareOption{14pt}{\def\js@magscale{1.440}}
```

```
68 \DeclareOption{17pt}{\def\js@magscale{1.728}}
```

```
69 \DeclareOption{20pt}{\def\js@magscale{2}}
```

```
70 \DeclareOption{21pt}{\def\js@magscale{2.074}}
```

```
71 \DeclareOption{25pt}{\def\js@magscale{2.488}}
```

```
72 \DeclareOption{30pt}{\def\js@magscale{2.986}}
```

```
73 \DeclareOption{36pt}{\def\js@magscale{3.583}}
```

```
74 \DeclareOption{43pt}{\def\js@magscale{4.300}}
```

```
75 \DeclareOption{12Q} {\def\js@magscale{0.923}}% 1pt*12Q/13Q
76 \DeclareOption{14Q} {\def\js@magscale{1.077}}% 1pt*14Q/13Q
77 \DeclareOption{10ptj}{\def\js@magscale{1.085}}% 1pt*10bp/13Q
78 \DeclareOption{10.5ptj}{\def\js@magscale{1.139}}
79 \DeclareOption{11ptj}{\def\js@magscale{1.194}}
80 \DeclareOption{12ptj}{\def\js@magscale{1.302}}
```
■オプティカルサイズの補正 nomag\* オプション指定時には、本文のフォントサイズが 10pt 以外の場合にオプティカルサイズの補正を行うために NFSS にパッチを当てます。現 在の ltjsclasses ではこのパッチ当ては標準では行いますが,将来どうなるかわからない ので nomag で無効化することができるようにしました。

noxreal, real は旧来の互換性として今は残してありますが、将来は削除する予定です。

```
81 \newif\if@ltjs@mag@xreal
```
- \@ltjs@mag@xrealtrue
- \DeclareOption{nomag\*}{\@ltjs@mag@xrealtrue}
- \DeclareOption{nomag}{\@ltjs@mag@xrealfalse}
- \DeclareOption{noxreal}{\@ltjs@mag@xrealfalse}
- \DeclareOption{real}{\@ltjs@mag@xrealfalse}

■トンボオプション トンボ (crop marks) を出力します。実際の処理は 11tjcore.sty で行います。オプション tombow で日付付きのトンボ,オプション tombo で日付なし のトンボを出力します。これらはアスキー版のままです。カウンタ \hour,\minute は luatexja-compat.sty で宣言されています。

```
87 \hour\time \divide\hour by 60\relax
```
- \@tempcnta\hour \multiply\@tempcnta 60\relax
- \minute\time \advance\minute-\@tempcnta
- \DeclareOption{tombow}{%
- 91 \tombowtrue \tombowdatetrue
- \setlength{\@tombowwidth}{.1\p@}%
- \@bannertoken{%
- \jobname\space(\number\year-\two@digits\month-\two@digits\day
- \space\two@digits\hour:\two@digits\minute)}%
- \maketombowbox}
- \DeclareOption{tombo}{%
- \tombowtrue \tombowdatefalse
- \setlength{\@tombowwidth}{.1\p@}%
- \maketombowbox}

■面付け オプション mentuke で幅ゼロのトンボを出力します。面付けに便利です。これ もアスキー版のままです。

```
101 \DeclareOption{mentuke}{%
```
- \tombowtrue \tombowdatefalse
- 103 \setlength{\@tombowwidth}{\z@}%
- \maketombowbox}

■両面,片面オプション twoside で奇数ページ・偶数ページのレイアウトが変わります。

```
[2003-04-29] vartwoside でどちらのページも傍注が右側になります。
```

```
105 \DeclareOption{oneside}{\@twosidefalse \@mparswitchfalse}
106 \DeclareOption{twoside}{\@twosidetrue \@mparswitchtrue}
107 \DeclareOption{vartwoside}{\@twosidetrue \@mparswitchfalse}
```

```
■二段組 twocolumn で二段組になります。
```

```
108 \DeclareOption{onecolumn}{\@twocolumnfalse}
109 \DeclareOption{twocolumn}{\@twocolumntrue}
```
■表題ページ titlepage で表題·概要を独立したページに出力します。

\DeclareOption{titlepage}{\@titlepagetrue}

```
111 \DeclareOption{notitlepage}{\@titlepagefalse}
```
■右左起こし 書籍では章は通常は奇数ページ起こしになりますが, openany で偶数ページ からでも始まるようになります。

```
112 %<book>\DeclareOption{openright}{\@openrighttrue}
113 %<book>\DeclareOption{openany}{\@openrightfalse}
```
■eqnarray 環境と数式の位置 森本さんのご教示にしたがって前に移動しました。

eqnarray LATFX の eqnarray 環境では & でできるアキが大きすぎるようですので、少し小さくしま す。また,中央の要素も \displaystyle にします。

\def\eqnarray{%

- \stepcounter{equation}%
- \def\@currentlabel{\p@equation\theequation}%
- \global\@eqnswtrue
- \m@th
- \global\@eqcnt\z@
- \tabskip\@centering
- 121 \let\\\@eqncr
- \$\$\everycr{}\halign to\displaywidth\bgroup
- \hskip\@centering\$\displaystyle\tabskip\z@skip{##}\$\@eqnsel
- &\global\@eqcnt\@ne \hfil\$\displaystyle{{}##{}}\$\hfil
- &\global\@eqcnt\tw@ \$\displaystyle{##}\$\hfil\tabskip\@centering
- &\global\@eqcnt\thr@@ \hb@xt@\z@\bgroup\hss##\egroup
- 127 \tabskip\z@skip
- $128 \quad \text{er}$

```
leqno で数式番号が左側になります。fleqn で数式が本文左端から一定距離のところに出
力されます。森本さんにしたがって訂正しました。
```

```
129 \DeclareOption{leqno}{\input{leqno.clo}}
```

```
130 \DeclareOption{fleqn}{\input{fleqn.clo}%
```

```
131 % fleqn 用の eqnarray 環境の再定義
```
- \def\eqnarray{%
- 133 \stepcounter{equation}%
- 134 \def\@currentlabel{\p@equation\theequation}%
- \global\@eqnswtrue\m@th

```
136 \global\@eqcnt\z@
137 \tabskip\mathindent
138 \let\\=\@eqncr
139 \setlength\abovedisplayskip{\topsep}%
140 \ifvmode
141 \addtolength\abovedisplayskip{\partopsep}%
142 \fi
143 \addtolength\abovedisplayskip{\parskip}%
144 \setlength\belowdisplayskip{\abovedisplayskip}%
145 \setlength\belowdisplayshortskip{\abovedisplayskip}%
146 \setlength\abovedisplayshortskip{\abovedisplayskip}%
147 $$\everycr{}\halign to\linewidth% $$
148 \bgroup
149 \hskip\@centering$\displaystyle\tabskip\z@skip{##}$\@eqnsel
150 &\global\@eqcnt\@ne \hfil$\displaystyle{{}##{}}$\hfil
151 &\global\@eqcnt\tw@
152 $\displaystyle{##}$\hfil \tabskip\@centering
153 &\global\@eqcnt\thr@@ \hb@xt@\z@\bgroup\hss##\egroup
154 \tabskip\z@skip\cr
155 }}
```
■文献リスト 文献リストを open 形式(著者名や書名の後に改行が入る)で出力します。 これは使われることはないのでコメントアウトしてあります。

```
156 % \DeclareOption{openbib}{%
```
- 157 % \AtEndOfPackage{%
- 158 % \renewcommand\@openbib@code{%
- 159 % \advance\leftmargin\bibindent
- 160 % \itemindent -\bibindent
- 161 % \listparindent \itemindent
- 162 %  $\n\begin{bmatrix}\n\frac{1}{62} & \beta & \beta\n\end{bmatrix}$
- 163 % \renewcommand\newblock{\par}}}

■数式フォントとして和文フォントを登録しないオプション pTFX では数式中では 16 通りのフォントしか使えませんでしたが,LuaTFX では Omega 拡張が取り込まれていて 256 通りのフォントが使えます。ただし、LATEX  $2\varepsilon$  カーネルでは未だに数式ファミリの 数は 16 個に制限されているので、実際に使用可能な数式ファミリの数を増やすためには lualatex-math パッケージを読み込む必要があることに注意が必要です。

```
164 \DeclareOption{disablejfam}{%
```
165 \ClassWarningNoLine{\@currname}{The class option 'disablejfam' is obsolete}}

■ドラフト draft で overfull box の起きた行末に 5pt の罫線を引きます。

166 \newif\ifdraft

```
167 \DeclareOption{draft}{\drafttrue \setlength\overfullrule{5pt}}
168 \DeclareOption{final}{\draftfalse \setlength\overfullrule{0pt}}
```
■和文フォントメトリックの選択 ここでは OTF パッケージのメトリックを元とした, jfm-ujis.lua メトリックを標準で使います。古い min10,goth10 互換のメトリックを使 いたいときは mingoth というオプションを指定します。pTEX でよく利用される jis フォ ントメトリックと互換のメトリックを使いたい場合は,ptexjis というオプションを指定し ます。winjis メトリックは用済みのため、winjis オプションは無視されます。

```
169 \newif\ifmingoth
170 \mingothfalse
171 \newif\ifjisfont
172 \jisfontfalse
173 \newif\ifptexjis
174 \ptexjisfalse
175 \DeclareOption{winjis}{%
176 \ClassWarningNoLine{\@currname}{The class option 'winjis' is obsolete}}
177 \DeclareOption{uplatex}{%
178 \ClassWarningNoLine{\@currname}{The class option 'uplatex' is obsolete}}
179 \DeclareOption{mingoth}{\mingothtrue}
180 \DeclareOption{ptexjis}{\ptexjistrue}
181 \DeclareOption{jis}{\jisfonttrue}
```
■papersize スペシャルの利用 ltjsclasses では papersize オプションの有無に関わら ず,PDF のページサイズは適切に設定されるので,削除しました。

■英語化 オプション english を新設しました。

```
182 \newif\if@english
183 \@englishfalse
```
\DeclareOption{english}{\@englishtrue}

■ltjsreport 相当 オプション report を新設しました。

```
185 %<*book>
```

```
186 \newif\if@report
```

```
187 \@reportfalse
```

```
188 \DeclareOption{report}{\@reporttrue\@openrightfalse\@twosidefalse\@mparswitchfalse}
189 % </hook>
```
■オプションの実行 デフォルトのオプションを実行します。multicols や url を \RequirePackage するのはやめました。

```
190 %<article>\ExecuteOptions{a4paper,oneside,onecolumn,notitlepage,final}
191 %<br/>book>\ExecuteOptions{a4paper,twoside,onecolumn,titlepage,openright,final}
192 %<jspf>\ExecuteOptions{a4paper,twoside,twocolumn,notitlepage,fleqn,final}
193 %<kiyou>\ExecuteOptions{a4paper,twoside,twocolumn,notitlepage,final}
194 \ProcessOptions
```
後処理

```
195 \if@slide
```

```
196 \def\maybeblue{\@ifundefined{ver@color.sty}{}{\color{blue}}}
```
\fi

```
198 \if@landscape
```

```
199 \setlength\@tempdima {\paperheight}
```
200 \setlength\paperheight{\paperwidth}

201 \setlength\paperwidth {\@tempdima}  $202$  \fi

■基準となる行送り

\n@baseline 基準となる行送りをポイント単位で表したものです。

```
203 %<article|book>\if@slide\def\n@baseline{13}\else\def\n@baseline{16}\fi
204 %<jspf>\def\n@baseline{14.554375}
205 %<kiyou>\def\n@baseline{14.897}
```
■拡大率の設定 サイズの変更は TFX のプリミティブ \mag を使って行います。9 ポイント については行送りも若干縮めました。サイズについては全面的に見直しました。

[2008-12-26] 1000 / \mag に相当する \inv@mag を定義しました。truein を使っていた ところを \inv@mag in に直しましたので、geometry パッケージと共存できると思います。 なお,新ドキュメントクラス側で 10pt 以外にする場合の注意:

- geometry 側でオプション truedimen を指定してください。
- geometry 側でオプション mag は使えません。

[2016-03-21 LTJ] \mag を使わないように全面的に書き換えました。\ltjs@mpt に「拡大率 だけ大きくした pt」の値が格納されます。bxjscls と同様に,\@ptsize は 10pt, 11pt, 12pt オプションが指定された時だけ従来通り 0, 1, 2 と設定し,それ以外の場合は −20 とするこ とにしました。\inv@mag はもはや定義していません。

[2016-03-26 LTJ] \ltjs@magscale に拡大率を格納した後,それを用いて \ltjs@mpt を 設定するようにしました。

[2016-07-08] \js@mpt および \js@mmm に,それぞれ 1pt および 1mm を拡大させた値を 格納します。以降のレイアウト指定ではこちらを使います。

[2016-07-12 LTJ] \ltjs@... を本家に合わせて\js@... に名称変更しました。

```
206 %<*kiyou>
```

```
207 \def\js@magscale{0.9769230}
```

```
208 %</kiyou>
```

```
209 \newdimen\js@mpt
```

```
210 \newdimen\js@mmm
```
211 \js@mpt=\js@magscale\p@

```
212 \js@mmm=\js@magscale mm
```

```
213 \ifdim\js@mpt<.92\p@ % 8pt, 9pt 指定時
```

```
214 \def\n@baseline{15}%
```
 $215$  \fi

```
216 \newcommand{\@ptsize}{0}
```

```
217 \ifdim\js@mpt=1.0954\p@ \renewcommand{\@ptsize}{1}\else
```

```
218 \ifdim\js@mpt=1.2\p@ \renewcommand{\@ptsize}{2}\else
```

```
219 \renewcommand{\@ptsize}{-20}\fi\fi
```
■オプティカルサイズの補正 [2016-03-26 LTJ] xreal オプションの指定時には,bxjscls の magstyle=xreal オプ

ションのように,オプティカルの補正を行うために NFSS にパッチを当てます。パッチは, 概ね misc さんによる「js\*.cls 同様の文字サイズ設定を\mag によらずに行う方法:試案」 (http://oku.edu.mie-u.ac.jp/~okumura/texfaq/qa/28416.html) の方法に沿ってい ますが,拡大/縮小するところの計算には Lua を用いています。

なお, TFX 内部で長さは sp 単位の整数倍で表現されているので, 数 sp の誤差は仕方がな いです。そのため,事前に type1cm パッケージを読みこんでおきます。

[2016-03-28 LTJ] \luafunction を使うようにし,また本文のフォントサイズが 10pt の ときには(不要なので)パッチを当てないことにしました。

[2016-04-04 LTJ] NFSS へのパッチを修正.

```
220 \if@ltjs@mag@xreal\RequirePackage{type1cm}
221 \ifdim\js@mpt=\p@\else
222 \expandafter\let\csname OT1/cmr/n/10\end{csname\relax}223 \expandafter\let\csname OMX/cmex/m/n/10\endcsname\relax
224 \newluafunction\ltjs@@magnify@font@calc
225 \begingroup\catcode`\%=12\relax
226 \directlua{
227 local getdimen, mpt=tex.getdimen, tex.getdimen('js@mpt')/65536
228 local t = lua.get functions table()229 t[\the\ltjs@@magnify@font@calc] = function()
230 tex.sprint(math.floor(0.5+mpt*getdimen('dimen@')))
231 end
232 function luatexja.ltjs_unmagnify_fsize(a)
233 local s = luatexja.print_scaled(math.floor(0.5+a/mpt*65536))
234 tex.sprint((s:\text{match}('", .0\{(*)}) and s:\text{sub}(1, -3) or s)
235 end
236 }
237 \endgroup
238 \def\ltjs@magnify@external@font#1 at#2 at#3\@nil{%
239 \def\@tempa{#1}\def\@tempb{#2}%
240 \ifx\@tempb\@empty
241 \edef\@tempb{ scaled\directlua{%
242 tex.sprint(math.floor(0.5+\js@magscale*1000))
243 }}%
244 \else
245 \dimen@\@tempb\relax
246 \edef\@tempb{ at\luafunction\ltjs@@magnify@font@calc sp}%
247 \fi
248 \edef\@tempa{\def\noexpand\external@font{\@tempa\@tempb}}%
249 }
250 \let\ltjs@orig@get@external@font=\get@external@font
251 \def\get@external@font{%
252 \edef\f@size{\directlua{luatexja.ltjs_unmagnify_fsize(\f@size)}}%
253 \ltjs@orig@get@external@font
254 \begingroup
255 \edef\@tempa{\external@font\space at\space at}%
256 \expandafter\ltjs@magnify@external@font\@tempa\@nil
257 \expandafter\endgroup\@tempa
```

```
258 }
259 \fi\fi
```
#### ■PDF の用紙サイズの設定

```
\pagewidth
出力の PDF の用紙サイズをここで設定しておきます。tombow が真のときは 2 インチ足し
\pageheight
\stockwidth
\stockheight
           ておきます。
             [2015-10-18 LTJ] LuaTFX 0.81.0 ではプリミティブの名称変更がされたので、それに合
           わせておきます。
              [2016-07-12 LTJ] luatex.def が新しくなったことに対応する aminophen さんのパッチを
            取り込みました。
           260 \newlength{\stockwidth}
           261 \newlength{\stockheight}
           262 \setlength{\stockwidth}{\paperwidth}
           263 \setlength{\stockheight}{\paperheight}
           264 \iftombow
           265 \advance \stockwidth 2in
           266 \advance \stockheight 2in
           267 \fi
           268 \ifdefined\pdfpagewidth
           269 \setlength{\pdfpagewidth}{\stockwidth}
           270 \setlength{\pdfpageheight}{\stockheight}
           271 \else
           272 \setlength{\pagewidth}{\stockwidth}
           273 \setlength{\pageheight}{\stockheight}
           274 \fi
```
#### <span id="page-11-0"></span>4 和文フォントの変更

JIS の 1 ポイントは 0.3514mm (約 1/72.28 インチ), PostScript の 1 ポイントは 1/72 インチですが, TEX では 1/72.27 インチを 1pt (ポイント), 1/72 インチを 1bp (ビッグポ イント)と表します。QuarkXPress などの DTP ソフトは標準で 1/72 インチを 1 ポイン トとしますが,以下ではすべて 1/72.27 インチを 1pt としています。1 インチは定義により 25.4mm です。

pTFX(アスキーが日本語化した TFX)では、例えば従来のフォントメトリック min10 や JIS フォントメトリックでは「公称 10 ポイントの和文フォントは,実際には 9.62216pt で出力される(メトリック側で 0.962216 倍される)」という仕様になっています。一方, LuaTEX-ja の提供するメトリックでは,そのようなことはありません。公称 10 ポイントの 和文フォントは,10 ポイントで出力されます。

この ltjsclasses でも,派生元の jsclasses と同じように,この公称 10 ポイントのフォ  $\vee$ トをここでは 13級に縮小して使うことにします。そのためには,13 Q/10 pt  $\simeq 0.924715$ 倍すればいいことになります。

\ltj@stdmcfont, \ltj@stdgtfont による、デフォルトで使われる明朝・ゴシックの

フォントの設定に対応しました。この 2 つの命令の値はユーザが日々の利用でその都度指 定するものではなく、何らかの理由で非埋め込みフォントが正しく利用できない場合にのみ luatexja.cfg によってセットされるものです。

[2014-07-26 LTJ] なお, 現状のところ, 縦組用 JFM は jfm-ujisv.lua しか準備してい ません。

[2016-03-21 LTJ] 拡大率の計算で 1 pt を 1/72.27 インチでなく 0.3514 mm と間違えて 扱っていたのを修正.

```
275 %<*!jspf>
```
 $276 \expandafter\let\csname JY3/mc/m/n/10\endcsname\relax$ 

```
277 \ifmingoth
```

```
278 \DeclareFontShape{JY3}{mc}{m}{n}{<-> s * [0.924715] \ltj@stdmcfont:jfm=min}{}
279 \DeclareFontShape{JY3}{gt}{m}{n}{<-> s * [0.924715] \ltj@stdgtfont:jfm=min}{}
280 \else
281 \ifptexjis
282 \DeclareFontShape{JY3}{mc}{m}{n}{<-> s * [0.924715] \ltj@stdmcfont:jfm=jis}{}
283 \DeclareFontShape{JY3}{gt}{m}{n}{<-> s * [0.924715] \ltj@stdgtfont:jfm=jis}{}
284 \else
285 \DeclareFontShape{JY3}{mc}{m}{n}{<-> s * [0.924715] \ltj@stdmcfont:jfm=ujis}{}
286 \DeclareFontShape{JY3}{gt}{m}{n}{<-> s * [0.924715] \ltj@stdgtfont:jfm=ujis}{}
287 \fi
288 \fi
289 \DeclareFontShape{JT3}{mc}{m}{n}{<-> s * [0.924715] \ltj@stdmcfont:jfm=ujisv}{}
290 \DeclareFontShape{JT3}{gt}{m}{n}{<-> s * [0.924715] \ltj@stdgtfont:jfm=ujisv}{}
```

```
291 %</! jspf>
```

```
これにより,公称 10 ポイントの和文フォントを 0.924715 倍したことにより,約 9.25 ポ
イント, DTP で使う単位 (1/72 インチ)では 9.21 ポイントということになり, 公称 10 ポ
イントといっても実は 9 ポイント強になります。
```

```
某学会誌では、和文フォントを PostScript の 9 ポイントにするために,0.9 *72.27/72 \simeq0.903375 倍します。
```

```
292 %<*jspf>
```

```
293 \expandafter\let\csname JY3/mc/m/n/10\endcsname\relax
294 \ifmingoth
295 \DeclareFontShape{JY3}{mc}{m}{n}{<-> s * [0.903375] \ltj@stdmcfont:jfm=min}{}
296 \DeclareFontShape{JY3}{gt}{m}{n}{<-> s * [0.903375] \ltj@stdgtfont:jfm=min}{}
297 \else
298 \ifptexjis
299 \DeclareFontShape{JY3}{mc}{m}{n}{<-> s * [0.903375] \ltj@stdmcfont:jfm=jis}{}
300 \DeclareFontShape{JY3}{gt}{m}{n}{<-> s * [0.903375] \ltj@stdgtfont:jfm=jis}{}
301 \else
302 \DeclareFontShape{JY3}{mc}{m}{n}{<-> s * [0.903375] \ltj@stdmcfont:jfm=ujis}{}
303 \DeclareFontShape{JY3}{gt}{m}{n}{<-> s * [0.903375] \ltj@stdgtfont:jfm=ujis}{}
304 \fi
305 \fi
306 \DeclareFontShape{JT3}{mc}{m}{n}{<-> s * [0.903375] \ltj@stdmcfont:jfm=ujisv}{}
```

```
307 \DeclareFontShape{JT3}{gt}{m}{n}{<-> s * [0.903375] \ltj@stdgtfont:jfm=ujisv}{}
308 %</jspf>
```
和文でイタリック体,斜体,サンセリフ体,タイプライタ体の代わりにゴシック体を使う ことにします。

[2014-03-25 LTJ] タイプライタ体に合わせるファミリを \jttdefault とし,通常のゴ シック体と別にできるようにしました。\jttdefault は,標準で\gtdefault と定義して います。

[2003-03-16] イタリック体,斜体について,和文でゴシックを当てていましたが,数学 の定理環境などで多量のイタリック体を使うことがあり,ゴシックにすると黒々となって しまうという弊害がありました。amsthm を使わない場合は定理の本文が明朝になるように \newtheorem 環境を手直ししてしのいでいましたが,TEX が数学で多用されることを考え ると,イタリック体に明朝体を当てたほうがいいように思えてきましたので,イタリック 体・斜体に対応する和文を明朝体に変えることにしました。

[2004-11-03] \rmfamily も和文対応にしました。

[2016-01-30 LTJ] \rmfamily, \sffamily, \ttfamily の再定義を LuaTEX-ja カーネル に移動させたので,ここでは和文対応にするフラグ \@ltj@match@family を有効にさせる だけでよいです。

```
309 \DeclareFontShape{JY3}{mc}{bx}{n}{<->ssub*gt/m/n}{}
310 \DeclareFontShape{JY3}{gt}{bx}{n}{<->ssub*gt/m/n}{}
311 \DeclareFontShape{JY3}{mc}{m}{it}{<->ssub*mc/m/n}{}
312 \DeclareFontShape{JY3}{mc}{m}{sl}{<->ssub*mc/m/n}{}
313 \DeclareFontShape{JY3}{mc}{m}{sc}{<->ssub*mc/m/n}{}
314 \DeclareFontShape{JY3}{gt}{m}{it}{<->ssub*gt/m/n}{}
315 \DeclareFontShape{JY3}{gt}{m}{sl}{<->ssub*gt/m/n}{}
316 \DeclareFontShape{JY3}{mc}{bx}{it}{<->ssub*gt/m/n}{}
317 \DeclareFontShape{JY3}{mc}{bx}{sl}{<->ssub*gt/m/n}{}
318 % \DeclareFontShape{JT3}{mc}{bx}{n}{<->ssub*gt/m/n}{}
319 % \DeclareFontShape{JT3}{gt}{bx}{n}{<->ssub*gt/m/n}{}
320 %% \DeclareFontShape{JT3}{mc}{m}{it}{<->ssub*mc/m/n}{}
321 %% \DeclareFontShape{JT3}{mc}{m}{sl}{<->ssub*mc/m/n}{}
322 %% \DeclareFontShape{JT3}{mc}{m}{sc}{<->ssub*mc/m/n}{}
323 %% \DeclareFontShape{JT3}{gt}{m}{it}{<->ssub*gt/m/n}{}
324 %% \DeclareFontShape{JT3}{gt}{m}{sl}{<->ssub*gt/m/n}{}
325 %% \DeclareFontShape{JT3}{mc}{bx}{it}{<->ssub*gt/m/n}{}
326 %% \DeclareFontShape{JT3}{mc}{bx}{sl}{<->ssub*gt/m/n}{}
327 \renewcommand\jttdefault{\gtdefault}\@ltj@match@familytrue
```
LuaTEX-ja では和文組版に伴うグルーはノードベースで挿入するようになり,また欧文・ 和文間のグルーとイタリック補正は干渉しないようになりました。まだ「和文の斜体」につ いては LuaIATFX カーネル側でまともな対応がされていませんが、jsclasses.dtx で行わ れていた \textmc, \textgt の再定義は不要のように思われます。

jsclasses.dtx 中で行われていた \reDeclareMathAlphabet の再定義は削除。

328 \AtBeginDocument{%

329 \reDeclareMathAlphabet{\mathrm}{\mathrm}{\mathmc}

330 \reDeclareMathAlphabet{\mathbf}{\mathbf}{\mathgt}}%

\textsterling これは \pounds 命令で実際に呼び出される文字です。従来からの OT1 エンコーディング

では \\$ のイタリック体が \pounds なので cmti が使われていましたが,1994 年春からは cmu(upright italic,直立イタリック体)に変わりました。しかし cmu はその性格からして 実験的なものであり, \pounds 以外で使われるとは思えないので,ここでは cmti に戻して しまいます。

[2003-08-20] Computer Modern フォントを使う機会も減り, T1 エンコーディングがー 般的になってきました。この定義はもうあまり意味がないので消します。

331 % \DeclareTextCommand{\textsterling}{OT1}{{\itshape\char`\\$}}

アスキーの kinsoku.dtx では「'」「"」「"」前後のペナルティが 5000 になっていたので, jsclasses.dtx ではそれを 10000 に補正していました。しかし,LuaTEX-ja では最初か らこれらのパラメータは 10000 なので,もはや補正する必要はありません。

「TFX!」「〒515」の記号と数字の間に四分アキが入らないようにします。

```
332 \ltjsetparameter{jaxspmode={`! ,2}}
```
333 \ltjsetparameter{jaxspmode={`〒,1}}

「C や C++ では……」と書くと, C++ の直後に四分アキが入らないのでバランスが悪く なります。四分アキが入るようにしました。% の両側も同じです。

```
334 \ltjsetparameter{alxspmode={`+,3}}
```

```
335 \ltjsetparameter{alxspmode={`\%,3}}
```
jsclasses.dtx では 80~ff の文字の \xspcode を全て 3 にしていましたが, LuaTFX-ja では同様の内容が最初から設定されていますので,対応する部分は削除。

\@ 欧文といえば, LATFX の \def\@{\spacefactor\@m} という定義 (\@m は 1000) では I watch TV\@. と書くと V とピリオドのペアカーニングが効かなくなります。そこで,次 のような定義に直し,I watch TV.\@ と書くことにします。

336 \def\@{\spacefactor3000\space}

### <span id="page-14-0"></span>5 フォントサイズ

フォントサイズを変える命令(\normalsize,\small など)の実際の挙動の設定は,三 つの引数をとる命令 \@setfontsize を使って,たとえば

\@setfontsize{\normalsize}{10}{16}

のようにして行います。これは

\normalsize は 10 ポイントのフォントを使い,行送りは 16 ポイントである

という意味です。ただし,処理を速くするため,以下では 10 と同義の IATFX の内部命令 \@xpt を使っています。この \@xpt の類は次のものがあり,LATEX 本体で定義されてい ます。

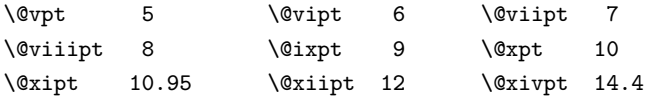

\@setfontsize ここでは \@setfontsize の定義を少々変更して, 段落の字下げ \parindent, 和文文字間 のスペース kanjiskip, 和文・欧文間のスペース xkanjiskip を変更しています。

> kanjiskip は ltj-latex.sty で 0pt plus 0.4pt minus 0.4pt に設定していますが, これはそもそも文字サイズの変更に応じて変わるべきものです。それに,プラスになったり マイナスになったりするのは,追い出しと追い込みの混在が生じ,統一性を欠きます。なる べく追い出しになるようにプラスの値だけにしたいところですが,ごくわずかなマイナスは 許すことにしました。

> xkanjiskip については,四分つまり全角の 1/4 を標準として,追い出すために三分ある いは二分まで延ばすのが一般的ですが,ここでは Times や Palatino のスペースがほぼ四分 であることに着目して,これに一致させています。これなら書くときにスペースを空けても 空けなくても同じ出力になります。

\parindent については, 0(以下)でなければ全角幅(1\zw)に直します。

[2008-02-18] english オプションで \parindent を 1em にしました。

[2014-05-14 LTJ] \ltjsetparameter の実行は時間がかかるので,\ltjsetkanjiskip と \ltjsetxkanjiskip (両者とも,実行前には \ltj@setpar@global の実行が必要)に しました。

[2014-12-24 LTJ] jsclasses では,\@setfontsize 中で xkanjiskip を設定するのは 現在の和欧文間空白の自然長が正の場合だけでした。ltjsclasses では最初からこの判定 が抜けてしまっていたので,復活させます。

```
337 \def\@setfontsize#1#2#3{%
```

```
338 % \@nomath#1%
```

```
339 \ifx\protect\@typeset@protect
```

```
340 \let\@currsize#1%
341 \quad \text{If }
```

```
342 \fontsize{#2}{#3}\selectfont
```

```
343 \ifdim\parindent>\z@
344 \if@english
```

```
345 \parindent=1em
```

```
346 \sqrt{9} \sqrt{9} \sqrt{9}
```

```
347 \parindent=1\zw
```

```
348 \fi
```

```
349 \fi
```

```
350 \ltj@setpar@global
```

```
351 \ltjsetkanjiskip\z@ plus .1\zw minus .01\zw
```

```
352 \@tempskipa=\ltjgetparameter{xkanjiskip}
```

```
353 \ifdim\@tempskipa>\z@
```

```
354 \if@slide
```

```
355 \ltjsetxkanjiskip .1em
```

```
356 \else
```

```
357 \ltjsetxkanjiskip .25em plus .15em minus .06em
```

```
358 \fi
```

```
359 \fi}
```
\js@setfontsize クラスファイルの内部では,拡大率も考慮した \js@setfontsize を\@setfontsize の変

```
わりに用いることにします。
               360 \def\js@setfontsize#1#2#3{%
               361 \@setfontsize#1{#2\js@mpt}{#3\js@mpt}}
                  これらのグルーをもってしても行分割ができない場合は、\emergencystretch に訴え
                ます。
               362 \emergencystretch 3\zw
\ifnarrowbaselines
欧文用に行間を狭くする論理変数と,それを真・偽にするためのコマンドです。
 \narrowbaselines
  \widebaselines
                 [2003-06-30] 数 式 に 入 る と こ ろ で \narrowbaselines を 実 行 し て い る の で
               \abovedisplayskip 等が初期化されてしまうという shintok さんのご指摘に対し
                て,しっぽ愛好家さんが次の修正を教えてくださいました。
                  [2008-02-18] english オプションで最初の段落のインデントをしないようにしました。
                  TODO: Hasumi さん [qa:54539] のご指摘は考慮中です。
                  http://oku.edu.mie-u.ac.jp/tex/mod/forum/
                discuss.php?d=1005 にあった ZR さんのパッチを取り込みました。
               363 \newif\ifnarrowbaselines
               364 \if@english
               365 \narrowbaselinestrue
               366 \fi
               367 \def\narrowbaselines{%
               368 \narrowbaselinestrue
               369 \skip0=\abovedisplayskip
               370 \skip2=\abovedisplayshortskip
               371 \skip4=\belowdisplayskip
               372 \skip6=\belowdisplayshortskip
               373 \@currsize\selectfont
               374 \abovedisplayskip=\skip0
               375 \abovedisplayshortskip=\skip2
               376 \belowdisplayskip=\skip4
               377 \belowdisplayshortskip=\skip6\relax}
               378 \def\widebaselines{\narrowbaselinesfalse\@currsize\selectfont}
               379 \def\ltj@@ifnarrowbaselines{%
               380 \ifnarrowbaselines\expandafter\@firstoftwo
               381 \else \expandafter\@secondoftwo
               382 \fi
               383 }
```
\normalsize 標準のフォントサイズと行送りを選ぶコマンドです。

本文 10 ポイントのときの行送りは、欧文の標準クラスファイルでは 12 ポイント, アス キーの和文クラスファイルでは 15 ポイントになっていますが,ここでは 16 ポイントにしま した。ただし \narrowbaselines で欧文用の 12 ポイントになります。

公称 10 ポイントの和文フォントが約 9.25 ポイント(アスキーのものの 0.961 倍)である こともあり、行送りがかなりゆったりとしたと思います。実際,16/9.25 ≈ 1.73 であり, 和 文の推奨値の一つ「二分四分」(1.75)に近づきました。

```
384 \renewcommand{\normalsize}{%
```

```
385 \ltj@@ifnarrowbaselines
```
- 386 {\js@setfontsize\normalsize\@xpt\@xiipt}%
- 387 {\js@setfontsize\normalsize\@xpt{\n@baseline}}%

数式の上のアキ(\abovedisplayskip),短い数式の上のアキ(\abovedisplayshortskip),

```
数式の下のアキ(\belowdisplayshortskip)の設定です。
```
[2003-02-16] ちょっと変えました。

[2009-08-26] TEX Q & A 52569 から始まる議論について逡巡していましたが,結局,微 調節してみることにしました。

```
388 \abovedisplayskip 11\js@mpt \@plus3\js@mpt \@minus4\js@mpt
```
- 389 \abovedisplayshortskip \z@ \@plus3\js@mpt
- 390 \belowdisplayskip 9\js@mpt \@plus3\js@mpt \@minus4\js@mpt
- 391 \belowdisplayshortskip \belowdisplayskip

最後に,リスト環境のトップレベルのパラメータ \@listI を,\@listi にコピーしてお きます。\@listI の設定は後で出てきます。

- 392 \let\@listi\@listI}
	- ここで実際に標準フォントサイズで初期化します。
- 393 \mcfamily\selectfont\normalsize

\Cht 基準となる長さの設定をします。lltjfont.sty で宣言されているパラメータに実際の値を

- \Cdp 設定します。たとえば \Cwd は \normalfont の全角幅(1\zw)です。
- \Cwd 394 \setbox0\hbox{\char"3000}% 全角スペース
- \Cvs 395 \setlength\Cht{\ht0}
- 396 \setlength\Cdp{\dp0}
- \Chs 397 \setlength\Cwd{\wd0}

```
398 \setlength\Cvs{\baselineskip}
399 \setlength\Chs{\wd0}
```
\small \small も \normalsize と同様に設定します。行送りは,\normalsize が 16 ポイントな ら,割合からすれば  $16 \times 0.9 = 14.4 \tImes 72$ トになりますが、\small の使われ方を考えて, ここでは和文 13 ポイント, 欧文 11 ポイントとします。また, \topsep と \parsep は, 元 はそれぞれ  $4 \pm 2$ ,  $2 \pm 1$  ポイントでしたが, ここではゼロ (\z@) にしました。

```
400 \newcommand{\small}{%
401 \ltj@@ifnarrowbaselines
402 %<!kiyou> {\js@setfontsize\small\@ixpt{11}}%
403 %<kiyou> {\js@setfontsize\small{8.8888}{11}}%
404 %<!kiyou> {\js@setfontsize\small\@ixpt{13}}%
405 %<kiyou> {\js@setfontsize\small{8.8888}{13.2418}}%
406 \abovedisplayskip 9\js@mpt \@plus3\js@mpt \@minus4\js@mpt
407 \abovedisplayshortskip \z@ \@plus3\js@mpt
408 \belowdisplayskip \abovedisplayskip
409 \belowdisplayshortskip \belowdisplayskip
410 \def\@listi{\leftmargin\leftmargini
411 \topsep \z@
412 \parsep \z@
```

```
413 \itemsep \parsep}}
\footnotesize \footnotesize も同様です。\topsep と \parsep は, 元はそれぞれ 3±1, 2±1 ポイン
             トでしたが,ここではゼロ(\z@)にしました。
            414 \newcommand{\footnotesize}{%
            415 \ltj@@ifnarrowbaselines
            416 %<!kiyou> {\js@setfontsize\footnotesize\@viiipt{9.5}}%
            417 %<kiyou> {\js@setfontsize\footnotesize{8.8888}{11}}%
            418 %<!kiyou> {\js@setfontsize\footnotesize\@viiipt{11}}%
            419 %<kiyou> {\js@setfontsize\footnotesize{8.8888}{13.2418}}%
            420 \abovedisplayskip 6\js@mpt \@plus2\js@mpt \@minus3\js@mpt
            421 \abovedisplayshortskip \z@ \@plus2\js@mpt
            422 \belowdisplayskip \abovedisplayskip
            423 \belowdisplayshortskip \belowdisplayskip
            424 \def\@listi{\leftmargin\leftmargini
            425 \topsep \z@
            426 \gamma \parsep \z@
            427 \temsep \parsep}}
 \scriptsize
それ以外のサイズは,本文に使うことがないので,単にフォントサイズと行送りだけ変更し
       \tiny
ます。特に注意すべきは \large で,これは二段組のときに節見出しのフォントとして使い,
      \large 行送りを \normalsize と同じにすることによって, 節見出しが複数行にわたっても段間で
      \Large
      \UpsilonARGE
       \huge
       \Huge
430 \if@twocolumn
       \HUGE
431 %<!kiyou> \newcommand{\large}{\js@setfontsize\large\@xiipt{\n@baseline}}
            行が揃うようにします。
              [2004-11-03] \HUGE を追加。
            428\newcommand{\scriptsize}{\js@setfontsize\scriptsize\@viipt\@viipt}
            429 \newcommand{\tiny}{\js@setfontsize\tiny\@vpt\@vipt}
            432 %<kiyou> \newcommand{\large}{\js@setfontsize\large{11.111}{\n@baseline}}
            433 \else
            434 %<!kiyou> \newcommand{\large}{\js@setfontsize\large\@xiipt{17}}
            435 %<kiyou> \newcommand{\large}{\js@setfontsize\large{11.111}{17}}
            436 \fi
            437 %<!kiyou>\newcommand{\Large}{\js@setfontsize\Large\@xivpt{21}}
            438 %<kiyou>\newcommand{\Large}{\js@setfontsize\Large{12.222}{21}}
            439 \newcommand{\LARGE}{\js@setfontsize\LARGE\@xviipt{25}}
            440 \newcommand{\huge}{\js@setfontsize\huge\@xxpt{28}}
            441 \newcommand{\Huge}{\js@setfontsize\Huge\@xxvpt{33}}
            442 \newcommand{\HUGE}{\js@setfontsize\HUGE{30}{40}}
              別行立て数式の中では \narrowbaselines にします。和文の行送りのままでは、行列や
            場合分けの行送り,連分数の高さなどが不釣合いに大きくなるためです。
              本文中の数式の中では \narrowbaselines にしていません。本文中ではなるべく行送り
            が変わるような大きいものを使わず,行列は amsmath の smallmatrix 環境を使うのがい
            いでしょう。
```

```
443 \everydisplay=\expandafter{\the\everydisplay \narrowbaselines}
```
しかし,このおかげで別行数式の上下のスペースが少し違ってしまいました。とりあえず amsmath の equation 関係は okumacro のほうで逃げていますが、もっとうまい逃げ道が あればお教えください。

見出し用のフォントは \bfseries 固定ではなく、\headfont という命令で定めること にします。これは太ゴシックが使えるときは \sffamily \bfseries でいいと思いますが, 通常の中ゴシックでは単に \sffamily だけのほうがよさそうです。『pIATFX 2 $\varepsilon$  美文書作 成入門』(1997年)では \sffamily \fontseries{sbc} として新ゴ M と合わせましたが, \fontseries{sbc} はちょっと幅が狭いように感じました。

444 % \newcommand{\headfont}{\bfseries} 445 \newcommand{\headfont}{\gtfamily\sffamily} 446 % \newcommand{\headfont}{\sffamily\fontseries{sbc}\selectfont}

## <span id="page-19-0"></span>6 レイアウト

#### ■二段組

\columnsep \columnsep は二段組のときの左右の段間の幅です。元は 10pt でしたが,2\zw にしまし \columnseprule た。このスペースの中央に \columnseprule の幅の罫線が引かれます。

> 447%<!kiyou>\setlength\columnsep{2\zw} 448 %<kiyou>\setlength\columnsep{28truebp} 449 \setlength\columnseprule{\z@}

#### ■段落

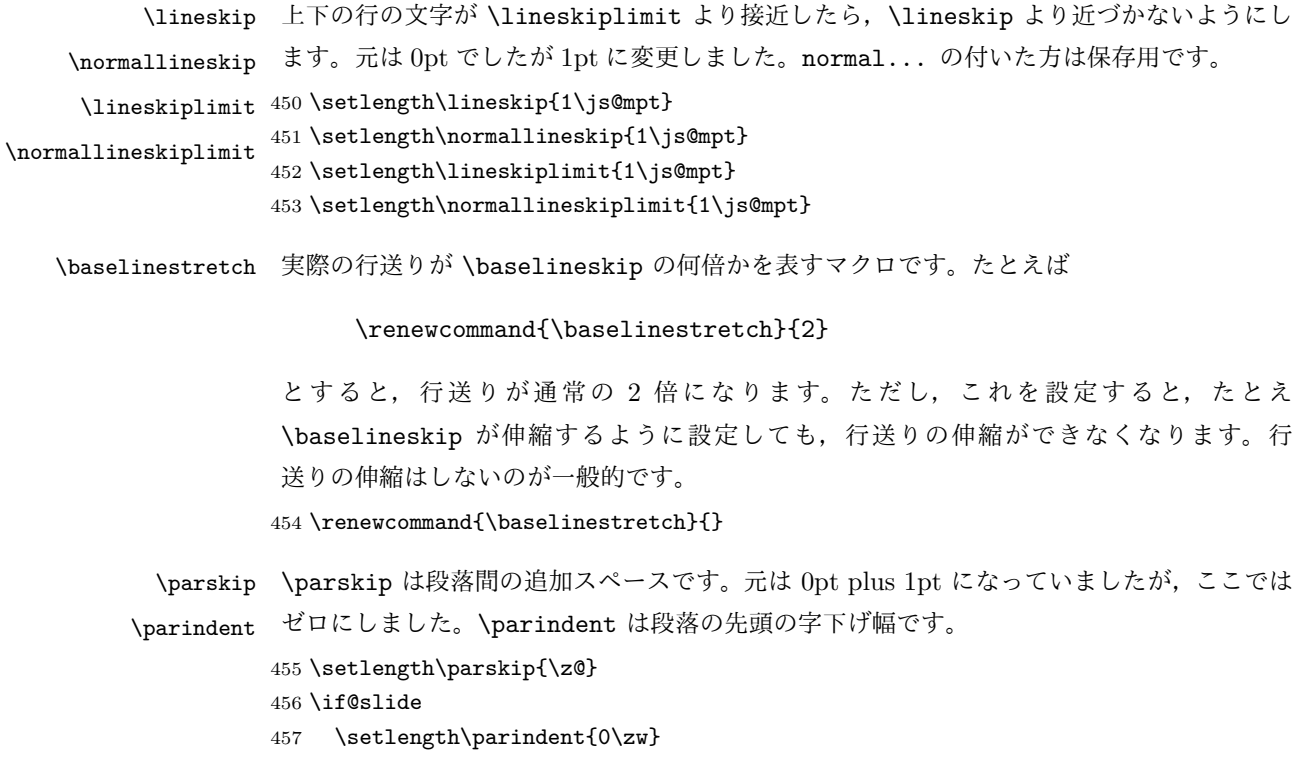

458 \else 459 \setlength\parindent{1\zw}  $460$  \fi \@lowpenalty \nopagebreak,\nolinebreak は引数に応じて次のペナルティ値のうちどれかを選ぶよう \@medpenalty になっています。ここはオリジナル通りです。 \@highpenalty 461 \@lowpenalty 51 462 \@medpenalty 151 463 \@highpenalty 301 \interlinepenalty 段落中の改ページのペナルティです。デフォルトは 0 です。 464 % \interlinepenalty 0 \brokenpenalty ページの最後の行がハイフンで終わる際のペナルティです。デフォルトは 100 です。 465 % \brokenpenalty 100

<span id="page-20-0"></span>6.1 ページレイアウト

■縦方向のスペース

\headheight \topskip は本文領域上端と本文 1 行目のベースラインとの距離です。あまりぎりぎりの値 \topskip にすると,本文中に ∫ のような高い文字が入ったときに 1 行目のベースラインが他のペー ジより下がってしまいます。ここでは本文の公称フォントサイズ (10pt) にします。

[2003-06-26] \headheight はヘッダの高さで,元は 12pt でしたが,新ドキュメントクラ スでは \topskip と等しくしていました。ところが, fancyhdr パッケージで \headheight が小さいとおかしいことになるようですので、2倍に増やしました。代わりに、版面の上下 揃えの計算では \headheight ではなく \topskip を使うことにしました。 466 \setlength\topskip{10\js@mpt} 467 \if@slide

- 468 \setlength\headheight{0\js@mpt}  $469$  \else 470 \setlength\headheight{2\topskip}  $471$  \fi
- \footskip \footskip は本文領域下端とフッタ下端との距離です。標準クラスファイルでは,book で 0.35in(約 8.89mm),book 以外で 30pt(約 10.54mm)となっていましたが,ここでは A4 判のときちょうど 1cm となるように,\paperheight の 0.03367 倍(最小 \baselineskip) としました。書籍については,フッタは使わないことにして,ゼロにしました。
	- 472 %<\*article|kiyou> 473 \if@slide 474 \setlength\footskip{\z@} 475 \else 476 \setlength\footskip{0.03367\paperheight} 477 \ifdim\footskip<\baselineskip 478 \setlength\footskip{\baselineskip} 479 \fi

```
480 \fi
481 %</article|kiyou>
482 %<jspf>\setlength\footskip{9\js@mmm}
483 %<*book>
484 \if@report
485 \setlength\footskip{0.03367\paperheight}
486 \ifdim\footskip<\baselineskip
487 \setlength\footskip{\baselineskip}
488 \fi
489 \else
490 \setlength\footskip{\z@}
491 \fi
492 %</book>
```
**\headsep \headsep** はヘッダ下端と本文領域上端との距離です。元は book で 18pt (約 6.33mm), そ れ以外で 25pt (約 8.79mm)になっていました。ここでは article は \footskip − \topskip としました。

```
493 %<*article>
494 \if@slide
495 \setlength\headsep{0\js@mpt}
496 \else
497 \setlength\headsep{\footskip}
498 \addtolength\headsep{-\topskip}
499 \fi
500 %</article>
501 %<*book>
502 \if@report
503 \setlength\headsep{\footskip}
504 \addtolength\headsep{-\topskip}
505 \else
506 \setlength\headsep{6\js@mmm}
507 \fi
508 %</book>
509 %<*jspf>
510 \setlength\headsep{9\js@mmm}
511 \addtolength\headsep{-\topskip}
512 %</jspf>
513 %<*kiyou>
514 \setlength\headheight{0\js@mpt}
515 \setlength\headsep{0\js@mpt}
516 %</kiyou>
```
**\maxdepth \maxdepth は本文最下行の最大の深さで, plain TEX や LATEX 2.09 では 4pt に固定でし** た。LATEX2e では \maxdepth + \topskip を本文フォントサイズの 1.5 倍にしたいのです が,\topskip は本文フォントサイズ(ここでは 10pt)に等しいので,結局 \maxdepth は \topskip の半分の値(具体的には 5pt)にします。 \setlength\maxdepth{.5\topskip}

#### ■本文の幅と高さ

\fullwidth 本文の幅が全角 40 文字を超えると読みにくくなります。そこで,書籍の場合に限って,紙 の幅が広いときは外側のマージンを余分にとって全角 40 文字に押え,ヘッダやフッタは本 文領域より広く取ることにします。このときヘッダやフッタの幅を表す \fullwidth という 長さを定義します。

\newdimen\fullwidth

この \fullwidth は article では紙幅 \paperwidth の 0.76 倍を超えない全角幅の整数倍 (二段組では全角幅の偶数倍)にします。0.76 倍という数値は A4 縦置きの場合に紙幅から 約 2 インチを引いた値になるように選びました。book では紙幅から 36 ミリを引いた値にし ました。

\textwidth 書籍以外では本文領域の幅 \textwidth は \fullwidth と等しくします。article では A4 縦置きで 49 文字となります。某学会誌スタイルでは 50\zw(25 文字 ×2 段)+段間 8mm とします。

```
519 %<*article>
520 \if@slide
521 \setlength\fullwidth{0.9\paperwidth}
522 \else
523 \setlength\fullwidth{0.76\paperwidth}
524 \fi
525 \if@twocolumn \@tempdima=2\zw \else \@tempdima=1\zw \fi
526 \divide\fullwidth\@tempdima \multiply\fullwidth\@tempdima
527 \setlength\textwidth{\fullwidth}
528 %</article>
529 %<*book>
530 \if@report
531 \setlength\fullwidth{0.76\paperwidth}
532 \else
533 \setlength\fullwidth{\paperwidth}
534 \addtolength\fullwidth{-36\js@mmm}
535 \fi
536 \if@twocolumn \@tempdima=2\zw \else \@tempdima=1\zw \fi
537 \divide\fullwidth\@tempdima \multiply\fullwidth\@tempdima
538 \setlength\textwidth{\fullwidth}
539 \if@report \else
540 \if@twocolumn \else
541 \ifdim \fullwidth>40\zw
542 \setlength\textwidth{40\zw}
543 \fi
544 \fi
545 \fi
546 %</book>
547 %<*jspf>
548 \setlength\fullwidth{50\zw}
549 \addtolength\fullwidth{8\js@mmm}
```

```
550 \setlength\textwidth{\fullwidth}
551% </jspf>
552 %<*kiyou>
553 \setlength\fullwidth{48\zw}
554 \addtolength\fullwidth{\columnsep}
555 \setlength\textwidth{\fullwidth}
556 %</kiyou>
```

```
\textheight 紙の高さ \paperheight は,1 インチと \topmargin と \headheight と \headsep と
         \textheight と \footskip とページ下部の余白を加えたものです。
```
本文部分の高さ \textheight は,紙の高さ \paperheight の 0.83 倍から,ヘッダの高さ, ヘッダと本文の距離,本文とフッタ下端の距離,\topskip を引き,それを \baselineskip の倍数に切り捨て、最後に \topskip を加えます。念のため 0.1 ポイント余分に加えておき ます。0.83倍という数値は、A4縦置きの場合に紙の高さから上下マージン各約1インチを 引いた値になるように選びました。

某学会誌スタイルでは 44 行にします。

[2003-06-26] \headheight を \topskip に直しました。以前はこの二つは値が同じで あったので,変化はないはずです。

```
557 %<*article|book>
558 \if@slide
559 \setlength{\textheight}{0.95\paperheight}
560 \else
561 \setlength{\textheight}{0.83\paperheight}
562 \fi
563 \addtolength{\textheight}{-\topskip}
564 \addtolength{\textheight}{-\headsep}
565 \addtolength{\textheight}{-\footskip}
566 \addtolength{\textheight}{-\topskip}
567 \divide\textheight\baselineskip
568 \multiply\textheight\baselineskip
569 %</article|book>
570 %<jspf>\setlength{\textheight}{51\baselineskip}
571 %<kiyou>\setlength{\textheight}{47\baselineskip}
572 \addtolength{\textheight}{\topskip}
573\addtolength{\textheight}{0.1\js@mpt}
574 %<jspf>\setlength{\mathindent}{10\js@mmm}
```

```
\marginparsep
\marginparsep は欄外の書き込みと本文との間隔です。\marginparpush は欄外の書き込
\marginparpush
みどうしの最小の間隔です。
           575 \setlength\marginparsep{\columnsep}
           576 \setlength\marginparpush{\baselineskip}
\oddsidemargin
それぞれ奇数ページ,偶数ページの左マージンから 1 インチ引いた値です。片面印刷では
\evensidemargin \oddsidemargin が使われます。TEX は上・左マージンに 1truein を挿入しますが,ト
            ンボ関係のオプションが指定されると lltjcore.sty はトンボの内側に 1in のスペース
            (1truein ではなく)を挿入するので,場合分けしています。
```

```
[2011-10-03 LTJ] LuaTEX (pdfTEX? ) では 1truein ではなく 1in になるようです。
              577 \setlength{\oddsidemargin}{\paperwidth}
              578 \addtolength{\oddsidemargin}{-\fullwidth}
              579 \setlength{\oddsidemargin}{.5\oddsidemargin}
              580 \addtolength{\oddsidemargin}{-1in}
              581 \setlength{\evensidemargin}{\oddsidemargin}
              582 \if@mparswitch
              583 \addtolength{\evensidemargin}{\fullwidth}
              584 \addtolength{\evensidemargin}{-\textwidth}
              585 \fi
\marginparwidth \marginparwidth は欄外の書き込みの横幅です。外側マージンの幅(\evensidemargin +
               1インチ)から1センチを引き、さらに \marginparsep (欄外の書き込みと本文のアキ)を
               引いた値にしました。最後に1\zw の整数倍に切り捨てます。
              586 \setlength\marginparwidth{\paperwidth}
              587 \addtolength\marginparwidth{-\oddsidemargin}
              588 \addtolength\marginparwidth{-1in}
              589 \addtolength\marginparwidth{-\textwidth}
              590 \addtolength\marginparwidth{-10\js@mmm}
              591 \addtolength\marginparwidth{-\marginparsep}
              592 \@tempdima=1\zw
              593 \divide\marginparwidth\@tempdima
              594 \multiply\marginparwidth\@tempdima
    \topmargin 上マージン(紙の上端とヘッダ上端の距離)から 1 インチ引いた値です。
                 [2003-06-26] \headheight を \topskip に直しました。以前はこの二つは値が同じで
               あったので,変化はないはずです。
                 [2011-10-03 LTJ] ここも \oddsidemargin のときと同様に -\inv@mag in ではなく-1in
               にします。
              595 \setlength\topmargin{\paperheight}
              596 \addtolength\topmargin{-\textheight}
              597 \if@slide
              598 \addtolength\topmargin{-\headheight}
              599 \else
              600 \addtolength\topmargin{-\topskip}
              601 \fi
              602 \addtolength\topmargin{-\headsep}
              603 \addtolength\topmargin{-\footskip}
```
■脚注

 \setlength\topmargin{0.5\topmargin} %<kiyou>\setlength\topmargin{81truebp}

\addtolength\topmargin{-1in}

\footnotesep 各脚注の頭に入る支柱(strut)の高さです。脚注間に余分のアキが入らないように, \footnotesize の支柱の高さ(行送りの 0.7 倍)に等しくします。 {\footnotesize\global\setlength\footnotesep{\baselineskip}}

608 \setlength\footnotesep{0.7\footnotesep}

\footins \skip\footins は本文の最終行と最初の脚注との間の距離です。標準の 10 ポイントクラス では 9 plus 4 minus 2 ポイントになっていますが,和文の行送りを考えてもうちょっと大 きくします。

609 \setlength{\skip\footins}{16\js@mpt \@plus 5\js@mpt \@minus 2\js@mpt}

■フロート関連 フロート(図,表)関連のパラメータは LATFX2c本体で定義されていま すが,ここで設定変更します。本文ページ(本文とフロートが共存するページ)ちなみに, カウンタは内部では \c@ を名前に冠したマクロになっています。とフロートだけのページで 設定が異なります。

\c@topnumber topnumber カウンタは本文ページ上部のフロートの最大数です。 [2003-08-23] ちょっと増やしました。

610 \setcounter{topnumber}{9}

- \topfraction 本文ページ上部のフロートが占有できる最大の割合です。フロートが入りやすいように,元 の値 0.7 を 0.8 [2003-08-23: 0.85] に変えてあります。 611 \renewcommand{\topfraction}{.85}
- \c@bottomnumber bottomnumber カウンタは本文ページ下部のフロートの最大数です。 [2003-08-23] ちょっと増やしました。 612 \setcounter{bottomnumber}{9}
- \bottomfraction 本文ページ下部のフロートが占有できる最大の割合です。元は 0.3 でした。 613 \renewcommand{\bottomfraction}{.8}

\c@totalnumber totalnumber カウンタは本文ページに入りうるフロートの最大数です。 [2003-08-23] ちょっと増やしました。 614 \setcounter{totalnumber}{20}

- \textfraction 本文ページに最低限入らなければならない本文の割合です。フロートが入りやすいように元 の 0.2 を 0.1 に変えました。 615 \renewcommand{\textfraction}{.1}
- \floatpagefraction フロートだけのページでのフロートの最小割合です。これも 0.5 を 0.8 に変えてあります。 616 \renewcommand{\floatpagefraction}{.8}

\c@dbltopnumber 二段組のとき本文ページ上部に出力できる段抜きフロートの最大数です。 [2003-08-23] ちょっと増やしました。 617 \setcounter{dbltopnumber}{9}

\dbltopfraction 二段組のとき本文ページ上部に出力できる段抜きフロートが占めうる最大の割合です。0.7 を 0.8 に変えてあります。 618 \renewcommand{\dbltopfraction}{.8}

に変えてあります。 619 \renewcommand{\dblfloatpagefraction}{.8} \floatsep \floatsep はページ上部・下部のフロート間の距離です。\textfloatsep はページ上部・ \textfloatsep 下部のフロートと本文との距離です。\intextsep は本文の途中に出力されるフロートと本 \intextsep 文との距離です。 620 \setlength\floatsep {12\js@mpt \@plus 2\js@mpt \@minus 2\js@mpt} 621 \setlength\textfloatsep{20\js@mpt \@plus 2\js@mpt \@minus 4\js@mpt} 622 \setlength\intextsep {12\js@mpt \@plus 2\js@mpt \@minus 2\js@mpt} \dblfloatsep 二段組のときの段抜きのフロートについての値です。 \dbltextfloatsep 623 \setlength\dblfloatsep {12\js@mpt \@plus 2\js@mpt \@minus 2\js@mpt} 624 \setlength\dbltextfloatsep{20\js@mpt \@plus 2\js@mpt \@minus 4\js@mpt} \@fptop フロートだけのページに入るグルーです。\@fptop はページ上部,\@fpbot はページ下部, \@fpsep \@fpsep はフロート間に入ります。 \@fpbot 625 \setlength\@fptop{0\js@mpt \@plus 1fil} 626 \setlength\@fpsep{8\js@mpt \@plus 2fil} 627 \setlength\@fpbot{0\js@mpt \@plus 1fil} \@dblfptop 段抜きフロートについての値です。 \@dblfpsep 628 \setlength\@dblfptop{0\js@mpt \@plus 1fil} \@dblfpbot 629 \setlength\@dblfpsep{8\js@mpt \@plus 2fil} 630 \setlength\@dblfpbot{0\js@mpt \@plus 1fil}

\dblfloatpagefraction 二段組のときフロートだけのページに入るべき段抜きフロートの最小割合です。0.5 を 0.8

## <span id="page-26-0"></span>7 ページスタイル

ページスタイルとして, LATFX  $2\varepsilon$  (欧文版) の標準クラスでは empty, plain, headings, myheadings があります。このうち empty, plain スタイルは LATFX 2. 本体で定義されて います。

アスキーのクラスファイルでは headnombre, footnombre, bothstyle, jpl@in が追加 されていますが,ここでは欧文標準のものだけにしました。

ページスタイルは \ps@... の形のマクロで定義されています。

\@evenhead \@oddhead,\@oddfoot,\@evenhead,\@evenfoot は偶数・奇数ページの柱(ヘッダ, \@oddhead \@evenfoot \ps@... の中で定義しておきます。 フッタ)を出力する命令です。これらは \fullwidth 幅の \hbox の中で呼び出されます。

\@oddfoot 柱の内容は, \chapter が呼び出す \chaptermark{何々}, \section が呼び出す \sectionmark{何々} で設定します。柱を扱う命令には次のものがあります。

> \markboth{左}{右} 両方の柱を設定します。 **\markright{右}** 右の柱を設定します。 \leftmark 左の柱を出力します。

\rightmark 右の柱を出力します。

柱を設定する命令は,右の柱が左の柱の下位にある場合は十分まともに動作します。たと えば左マークを \chapter, 右マークを \section で変更する場合がこれにあたります。し かし,同一ページに複数の \markboth があると,おかしな結果になることがあります。

\tableofcontents のような命令で使われる \@mkboth は,\ps@... コマンド中で **\markboth か \@gobbletwo(何もしない)に \let されます。** 

- \ps@empty empty ページスタイルの定義です。LATEX 本体で定義されているものをコメントアウトし た形で載せておきます。
	- 631 % \def\ps@empty{%
	- 632 % \let\@mkboth\@gobbletwo
	- 633 % \let\@oddhead\@empty
	- 634 % \let\@oddfoot\@empty
	- 635 % \let\@evenhead\@empty
	- 636 % \let\@evenfoot\@empty}

\ps@plainhead plainhead はシンプルなヘッダだけのページスタイルです。

\ps@plainfoot plainfoot はシンプルなフッタだけのページスタイルです。

```
\ps@plain
```
- plain は book では plainhead,それ以外では plainfoot になります。
	- 637 \def\ps@plainfoot{%
	- 638 \let\@mkboth\@gobbletwo
	- 639 \let\@oddhead\@empty
	- 640 \def\@oddfoot{\normalfont\hfil\thepage\hfil}%
	- 641 \let\@evenhead\@empty
	- 642 \let\@evenfoot\@oddfoot}
	- 643 \def\ps@plainhead{%
	- 644 \let\@mkboth\@gobbletwo
	- 645 \let\@oddfoot\@empty
	- 646 \let\@evenfoot\@empty
	- 647 \def\@evenhead{%
	- 648 \if@mparswitch \hss \fi
	- 649 \hbox to \fullwidth{\textbf{\thepage}\hfil}%
	- 650 \if@mparswitch\else \hss \fi}%
	- 651 \def\@oddhead{%
	- 652 \hbox to \fullwidth{\hfil\textbf{\thepage}}\hss}}

```
653%<br/>took>\if@report \let\ps@plain\ps@plainfoot \else \let\ps@plain\ps@plainhead \fi
654 %<!book>\let\ps@plain\ps@plainfoot
```

```
\ps@headings headings スタイルはヘッダに見出しとページ番号を出力します。ここではヘッダにアン
          ダーラインを引くようにしてみました。
            まず article の場合です。
          655 %<*article|kiyou>
          656 \if@twoside
          657 \def\ps@headings{%
          658 \let\@oddfoot\@empty
          659 \let\@evenfoot\@empty
```

```
660 \def\@evenhead{\if@mparswitch \hss \fi
661 \underline{\hbox to \fullwidth{\textbf{\thepage}\hfil\leftmark}}%
662 \if@mparswitch\else \hss \fi}%
663 \def\@oddhead{%
664 \underline{%
665 \hbox to \fullwidth{{\rightmark}\hfil\textbf{\thepage}}}\hss}%
666 \let\@mkboth\markboth
667 \def\sectionmark##1{\markboth{%
668 \ifnum \c@secnumdepth >\z@ \thesection \hskip1\zw\fi
669 ##1}{}}%
670 \def\subsectionmark##1{\markright{%
671 \ifnum \c@secnumdepth >\@ne \thesubsection \hskip1\zw\fi
672 ##1}}%
673 }
674 \else % if not twoside
675 \def\ps@headings{%
676 \let\@oddfoot\@empty
677 \def\@oddhead{%
678 \underline{%
679 \hbox to \fullwidth{{\rightmark}\hfil\textbf{\thepage}}}\hss}%
680 \let\@mkboth\markboth
681 \def\sectionmark##1{\markright{%
682 \ifnum \c@secnumdepth >\z@ \thesection \hskip1\zw\fi
683 ##1}}}
684 \fi
685 %</article|kiyou>
  次は book の場合です。[2011-05-10] しっぽ愛好家さん [qa:6370] のパッチを取り込ませ
ていただきました(北見さん [qa:55896] のご指摘ありがとうございます)。
686 %<*book>
687 \newif\if@omit@number
688 \def\ps@headings{%
689 \let\@oddfoot\@empty
690 \let\@evenfoot\@empty
691 \def\@evenhead{%
692 \if@mparswitch \hss \fi
693 \underline{\hbox to \fullwidth{\ltjsetparameter{autoxspacing={true}}
694 \textbf{\thepage}\hfil\leftmark}}%
695 \if@mparswitch\else \hss \fi}%
696 \def\@oddhead{\underline{\hbox to \fullwidth{\ltjsetparameter{autoxspacing={true}}
697 {\if@twoside\rightmark\else\leftmark\fi}\hfil\textbf{\thepage}}}\hss}%
698 \let\@mkboth\markboth
699 \def\chaptermark##1{\markboth{%
700 \ifnum \c@secnumdepth >\m@ne
701 \if@mainmatter
702 \if@omit@number\else
703 \@chapapp\thechapter\@chappos\hskip1\zw
704 \overline{\phantom{a}} \fi
705 \overline{f}
```

```
706 \fi
              707 ##1}{}}%
              708 \def\sectionmark##1{\markright{%
              709 \ifnum \c@secnumdepth >\z@ \thesection \hskip1\zw\fi
              710 ##1}}}%
              711 %</book>
                最後は学会誌の場合です。
              712% \leftrightarrow jspf>
              713 \def\ps@headings{%
              714 \def\@oddfoot{\normalfont\hfil\thepage\hfil}
              715 \def\@evenfoot{\normalfont\hfil\thepage\hfil}
              716 \def\@oddhead{\normalfont\hfil \@title \hfil}
              717 \def\@evenhead{\normalfont\hfil プラズマ・核融合学会誌\hfil}}
              718 %</jspf>
\ps@myheadings myheadings ページスタイルではユーザが \markboth や \markright で柱を設定するた
              め,ここでの定義は非常に簡単です。
                [2004-01-17] 渡辺徹さんのパッチを適用しました。
              719 \def\ps@myheadings{%
              720 \let\@oddfoot\@empty\let\@evenfoot\@empty
              721 \def\@evenhead{%
              722 \if@mparswitch \hss \fi%
              723 \hbox to \fullwidth{\thepage\hfil\leftmark}%
              724 \if@mparswitch\else \hss \fi}%
              725 \def\@oddhead{%
              726 \hbox to \fullwidth{\rightmark\hfil\thepage}\hss}%
              727 \let\@mkboth\@gobbletwo
              728 %<book> \let\chaptermark\@gobble
              729 \let\sectionmark\@gobble
              730 %<!book> \let\subsectionmark\@gobble
              731 }
```

```
8 文書のマークアップ
```

```
8.1 表題
```
\title これらは LATEX 本体で次のように定義されています。ここではコメントアウトした形で示 \author します。 \date 732 % \newcommand\*{\title}[1]{\gdef\@title{#1}} % \newcommand\*{\author}[1]{\gdef\@author{#1}} % \newcommand\*{\date}[1]{\gdef\@date{#1}} % \date{\today} \etitle 某学会誌スタイルで使う英語のタイトル,英語の著者名,キーワード,メールアドレスです。 \eauthor 736 %<\*jspf> \keywords 737 \newcommand\*{\etitle}[1]{\gdef\@etitle{#1}}

```
739 \newcommand*{\keywords}[1]{\gdef\@keywords{#1}}
             740 \newcommand*{\email}[1]{\gdef\authors@mail{#1}}
             741 \newcommand*{\AuthorsEmail}[1]{\gdef\authors@mail{author's e-mail:\ #1}}
             742 %</jspf>
\plainifnotempty 従来の標準クラスでは,文書全体のページスタイルを empty にしても表題のあるページだけ
              plain になってしまうことがありました。これは \maketitle の定義中に \thispagestyle
              {plain} が入っているためです。この問題を解決するために,「全体のページスタイルが
              empty でないならこのページのスタイルを plain にする」という次の命令を作ることにし
              ます。
             743 \def\plainifnotempty{%
             744 \ifx \@oddhead \@empty
             745 \ifx \@oddfoot \@empty
             746 \else
             747 \thispagestyle{plainfoot}%
             748 \fi
             749 \else
             750 \thispagestyle{plainhead}%
             751 \fi}
    \maketitle 表題を出力します。著者名を出力する部分は、欧文の標準クラスファイルでは \large, 和
              文のものでは \Large になっていましたが,ここでは \large にしました。
             752 %<*article|book|kiyou>
             753 \if@titlepage
             754 \newcommand{\maketitle}{%
             755 \begin{titlepage}%
             756 \let\footnotesize\small
             757 \let\footnoterule\relax
             758 \let\footnote\thanks
             759 \null\vfil
             760 \if@slide
             761 {\footnotesize \@date}%
             762 \begin{center}
             763 \mbox{} \lceil \lceil \frac{1}{zw} \rceil764 \large
             765 {\maybeblue\hrule height0\js@mpt depth2\js@mpt\relax}\par
             766 \smallskip
             767 \\lditle
             768 \smallskip
             769 {\maybeblue\hrule height0\js@mpt depth2\js@mpt\relax}\par
             770 \quad \text{Vfil}771 {\small \@author}%
             772 \end{center}
             773 \else
             774 \vskip 60\js@mpt
             775 \begin{center}%
             776 {\LARGE \@title \par}%
```
738 \newcommand\*{\eauthor}[1]{\gdef\@eauthor{#1}}

```
777 \vskip 3em%
778 {\large
779 \lineskip .75em
780 \begin{tabular}[t]{c}%
781 \@author
782 \end{tabular}\par}%
783 \vskip 1.5em
784 {\large \@date \par}%
785 \end{center}%
786 \fi
787 \par
788 \@thanks\vfil\null
789 \end{titlepage}%
790 \setcounter{footnote}{0}%
791 \global\let\thanks\relax
792 \global\let\maketitle\relax
793 \global\let\@thanks\@empty
794 \global\let\@author\@empty
795 \global\let\@date\@empty
796 \global\let\@title\@empty
797 \global\let\title\relax
798 \global\let\author\relax
799 \global\let\date\relax
800 \global\let\and\relax
801 }%
802 \else
803 \newcommand{\maketitle}{\par
804 \begingroup
805 \renewcommand\thefootnote{\@fnsymbol\c@footnote}%
806 \def\@makefnmark{\rlap{\@textsuperscript{\normalfont\@thefnmark}}}%
807 \long\def\@makefntext##1{\advance\leftskip 3\zw
808 \parindent 1\zw\noindent
809 \llap{\@textsuperscript{\normalfont\@thefnmark}\hskip0.3\zw}##1}%
810 \if@twocolumn
811 \ifnum \col@number=\@ne
812 \@maketitle
813 \else
814 \twocolumn[\@maketitle]%
815 \setminusfi
816 \else
817 \newpage
818 \global\@topnum\z@ %, Prevents figures from going at top of page.
819 \@maketitle
820 \fi
821 \plainifnotempty
822 \@thanks
823 \endgroup
824 \setcounter{footnote}{0}%
825 \global\let\thanks\relax
```

```
826 \global\let\maketitle\relax
```
- \global\let\@thanks\@empty
- \global\let\@author\@empty
- \global\let\@date\@empty
- \global\let\@title\@empty
- 831 \global\let\title\relax
- \global\let\author\relax
- 833 \global\let\date\relax
- \global\let\and\relax
- }

\@maketitle 独立した表題ページを作らない場合の表題の出力形式です。

```
836 \def\@maketitle{%
837 \newpage\null
838 \vskip 2em
839 \begin{center}%
840 \let\footnote\thanks
841 {\LARGE \@title \par}%
842 \vskip 1.5em
843 {\large
844 \lineskip .5em
845 \begin{tabular}[t]{c}%
846 \@author
847 \end{tabular}\par}%
848 \vskip 1em
849 {\large \@date}%
850 \end{center}%
851 \par\vskip 1.5em
852 %<article|kiyou> \ifvoid\@abstractbox\else\centerline{\box\@abstractbox}\vskip1.5em\fi
853 }
854 \fi
855 %</article|book|kiyou>
856 %<*jspf>
857 \newcommand{\maketitle}{\par
858 \begingroup
859 \renewcommand\thefootnote{\@fnsymbol\c@footnote}%
860 \def\@makefnmark{\rlap{\@textsuperscript{\normalfont\@thefnmark}}}%
861 \long\def\@makefntext##1{\advance\leftskip 3\zw
862 \parindent 1\zw\noindent
863 \llap{\@textsuperscript{\normalfont\@thefnmark}\hskip0.3\zw}##1}%
864 \twocolumn[\@maketitle]%
865 \plainifnotempty
866 \@thanks
867 \endgroup
868 \setcounter{footnote}{0}%
869 \global\let\thanks\relax
870 \global\let\maketitle\relax
871 \global\let\@thanks\@empty
872 \global\let\@author\@empty
```

```
873 \global\let\@date\@empty
874 % \global\let\@title\@empty % \@title は柱に使う
875 \global\let\title\relax
876 \global\let\author\relax
877 \global\let\date\relax
878 \global\let\and\relax
879 \ifx\authors@mail\@undefined\else{%
880 \def\@makefntext{\advance\leftskip 3\zw \parindent -3\zw}%
881 \footnotetext[0]{\itshape\authors@mail}%
882 }\fi
883 \global\let\authors@mail\@undefined}
884 \def\@maketitle{%
885 \newpage\null
886 \vskip 6em % used to be 2em
887 \begin{center}
888 \let\footnote\thanks
889 \ifx\@title\@undefined\else{\LARGE\headfont\@title\par}\fi
890 \lineskip .5em
891 \ifx\@author\@undefined\else
892 \vskip 1em
893 \begin{tabular}[t]{c}%
894 \@author
895 \end{tabular}\par
896 \fi
897 \ifx\@etitle\@undefined\else
898 \vskip 1em
899 {\large \@etitle \par}%
900 \overline{f}901 \ifx\@eauthor\@undefined\else
902 \vskip 1em
903 \begin{tabular}[t]{c}%
904 \@eauthor
905 \end{tabular}\par
906 \fi
907 \vskip 1em
908 \@date
909 \end{center}
910 \vskip 1.5em
911 \centerline{\box\@abstractbox}
912 \ifx\@keywords\@undefined\else
913 \vskip 1.5em
914 \centerline{\parbox{157\js@mmm}{\textsf{Keywords:}\\\small\@keywords}}
915 \fi
916 \vskip 1.5em}
917 %</jspf>
```
#### <span id="page-34-0"></span>8.2 章・節

■構成要素 \@startsection マクロは 6個の必須引数と,オプションとして \* と 1個の オプション引数と 1 個の必須引数をとります。

#### \@startsection{名}{レベル}{字下げ}{前アキ}{後アキ}{スタイル} \*[別見出し]{見出し}

それぞれの引数の意味は次の通りです。

- 名 ユーザレベルコマンドの名前です(例: section)。
- レベル 見 出 し の 深 さ を 示 す 数 値 で す (chapter=1, section=2, …)。 こ の 数 値 が secnumdepth 以下のとき見出し番号を出力します。

字下げ 見出しの字下げ量です。

- 前アキ この値の絶対値が見出し上側の空きです。負の場合は,見出し直後の段落をインデ ントしません。
- 後アキ 正の場合は,見出しの下の空きです。負の場合は,絶対値が見出しの右の空きです (見出しと同じ行から本文を始めます)。

スタイル 見出しの文字スタイルの設定です。

```
この * 印がないと、見出し番号を付け、見出し番号のカウンタに1を加算します。
別見出し 目次や柱に出力する見出しです。
```
見出し 見出しです。

見出しの命令は通常 \@startsection とその最初の 6 個の引数として定義されます。

次 は \@startsection の 定 義 で す。 情 報 処 理 学 会 論 文 誌 ス タ イ ル フ ァ イ ル (ipsjcommon.sty)を参考にさせていただきましたが,完全に行送りが \baselineskip の整数倍にならなくてもいいから前の行と重ならないようにしました。

```
918 \def\@startsection#1#2#3#4#5#6{%
```
- 919 \if@noskipsec \leavevmode \fi
- 920 \par
- 921 % 見出し上の空きを \@tempskipa にセットする
- 922 \@tempskipa #4\relax

923 % \@afterindent は見出し直後の段落を字下げするかどうかを表すスイッチ

```
924 \if@english \@afterindentfalse \else \@afterindenttrue \fi
```

```
925 % 見出し上の空きが負なら見出し直後の段落を字下げしない
```
- 926 \ifdim \@tempskipa <\z@
- 927 \@tempskipa -\@tempskipa \@afterindentfalse
- 928 \fi
- 929 \if@nobreak
- 930 \everypar{}%
- 931 \else

932 \addpenalty\@secpenalty

933 % 次の行は削除

```
934 % \addvspace\@tempskipa
```

```
935 % 次の \noindent まで追加
936 \ifdim \@tempskipa >\z@
937 \if@slide\else
938 \null
939 \vspace*{-\baselineskip}%
940 \fi
941 \vskip\@tempskipa
942 \fi
943 \fi
944 \noindent
945 % 追加終わり
946 \@ifstar
947 {\@ssect{#3}{#4}{#5}{#6}}%
948 {\@dblarg{\@sect{#1}{#2}{#3}{#4}{#5}{#6}}}}
  \@sect と \@xsect は,前のアキがちょうどゼロの場合にもうまくいくように,多少変え
てあります。
949 \def\@sect#1#2#3#4#5#6[#7]#8{%
950 \ifnum #2>\c@secnumdepth
951 \let\@svsec\@empty
952 \else
953 \refstepcounter{#1}%
954 \protected@edef\@svsec{\@seccntformat{#1}\relax}%
955 \fi
956 % 見出し後の空きを \@tempskipa にセット
957 \@tempskipa #5\relax
958 % 条件判断の順序を入れ換えました
959 \ifdim \@tempskipa<\z@
960 \def\@svsechd{%
961 #6{\hskip #3\relax
962 \@svsec #8}%
963 \csname #1mark\endcsname{#7}%
964 \addcontentsline{toc}{#1}{%
965 \ifnum #2>\c@secnumdepth \else
966 \protect\numberline{\csname the#1\endcsname}%
967 \fi
968 #7}}% 目次にフルネームを載せるなら #8
969 \else
970 \begingroup
971 \interlinepenalty \@M % 下から移動
972 #6{%
973 \@hangfrom{\hskip #3\relax\@svsec}%
974% \interlinepenalty \@M % 上に移動
975 #8\@@par}%
976 \endgroup
977 \csname #1mark\endcsname{#7}%
978 \addcontentsline{toc}{#1}{%
979 \ifnum #2>\c@secnumdepth \else
980 \protect\numberline{\csname the#1\endcsname}%
```
```
981 \overrightarrow{fi}982 #7}% 目次にフルネームを載せるならここは #8
983 \fi
984 \@xsect{#5}}
   二つ挿入した \everyparhook のうち後者が \paragraph 類の後で2回実行され、それ
 以降は前者が実行されます。
   [2011-10-05 LTJ] LuaTFX-ja では \everyparhook は不要なので削除。
985 \def\@xsect#1{%
986 % 見出しの後ろの空きを \@tempskipa にセット
987 \@tempskipa #1\relax
988 % 条件判断の順序を変えました
989 \ifdim \@tempskipa<\z@
990 \@nobreakfalse
991 \global\@noskipsectrue
992 \everypar{%
993 \if@noskipsec
994 \global\@noskipsecfalse
995 {\setbox\z@\lastbox}%
996 \clubpenalty\@M
997 \begingroup \@svsechd \endgroup
998 \unskip
999 \@tempskipa #1\relax
1000 \hskip -\@tempskipa\@inhibitglue
1001 \else
1002 \clubpenalty \@clubpenalty
1003 \everypar{}%
1004 \fi}%
1005 \else
1006 \par \nobreak
1007 \vskip \@tempskipa
1008 \@afterheading
1009 \fi
1010 \if@slide
1011 {\vskip-6\js@mpt\maybeblue\hrule height0\js@mpt depth1\js@mpt\vskip7\js@mpt\relax}%
1012 \fi
1013 \par % 2000-12-18
1014 \ignorespaces}
1015 \def\@ssect#1#2#3#4#5{%
1016 \@tempskipa #3\relax
1017 \ifdim \@tempskipa<\z@
1018 \def\@svsechd{#4{\hskip #1\relax #5}}%
1019 \else
1020 \begingroup
1021 #4{%
1022 \\text{\hangfrom{\hskip #1}%
1023 \interlinepenalty \@M #5\@@par}%
1024 \endgroup
1025 \fi
```
1026 \@xsect{#3}}

### ■柱関係の命令

\chaptermark \...mark の形の命令を初期化します(第[7](#page-26-0)節参照)。\chaptermark 以外は LAT<sub>E</sub>X 本体で \sectionmark 定義済みです。

\subsectionmark<sup>1027</sup> \newcommand\*\chaptermark[1]{} \subsubsectionmark  $1028$  % \newcommand\*{\sectionmark}[1]{} \paragraphmark  $_{1030}$  \newcommand\*{\subsubsectionmark}[1]{} \subparagraphmark 1031 % \newcommand\*{\paragraphmark}[1]{} 1029 % \newcommand\*{\subsectionmark}[1]{} 1032 % \newcommand\*{\subparagraphmark}[1]{}

### ■カウンタの定義

\c@secnumdepth secnumdepth は第何レベルの見出しまで番号を付けるかを決めるカウンタです。

1033 %<!book>\setcounter{secnumdepth}{3} 1034 %<br />book>\setcounter{secnumdepth}{2}

\c@chapter 見出し番号のカウンタです。\newcounter の第 1 引数が新たに作るカウンタです。これは \c@section 第 2 引数が増加するたびに 0 に戻されます。第 2 引数は定義済みのカウンタです。

\c@subsection<sup>1035</sup> \newcounter{part}

\c@subsubsection 1036 %<br/>book>\newcounter{chapter} \c@paragraph<sub>1038</sub>%<!book>\newcounter{section} \c@subparagraph 1039 \newcounter{subsection}[section] 1037 %<book>\newcounter{section}[chapter] 1040 \newcounter{subsubsection}[subsection]

> 1041 \newcounter{paragraph}[subsubsection] 1042 \newcounter{subparagraph}[paragraph]

\thepart カウンタの値を出力する命令 \the 何々 を定義します。

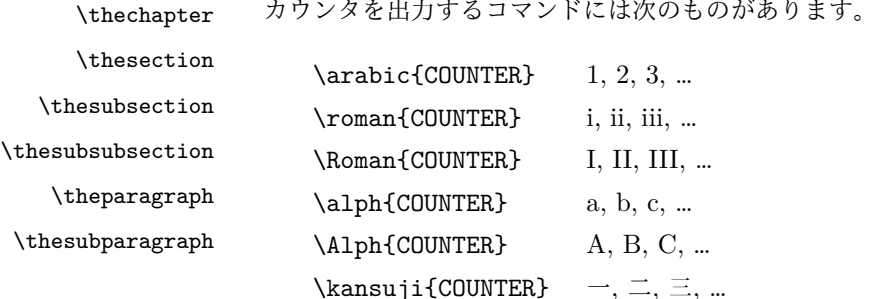

以下ではスペース節約のため @ の付いた内部表現を多用しています。

- 1043 \renewcommand{\thepart}{\@Roman\c@part}
- 1044 %<!book>% \renewcommand{\thesection}{\@arabic\c@section}
- 1045 %<!book>\renewcommand{\thesection}{\presectionname\@arabic\c@section\postsectionname}
- 1046 %<!book>\renewcommand{\thesubsection}{\@arabic\c@section.\@arabic\c@subsection}
- 1047 %<\*book>
- 1048 \renewcommand{\thechapter}{\@arabic\c@chapter}

```
1049 \renewcommand{\thesection}{\thechapter.\@arabic\c@section}
          1050 \renewcommand{\thesubsection}{\thesection.\@arabic\c@subsection}
          1051 %</book>
          1052 \renewcommand{\thesubsubsection}{%
          1053 \thesubsection.\@arabic\c@subsubsection}
          1054 \renewcommand{\theparagraph}{%
          1055 \thesubsubsection.\@arabic\c@paragraph}
          1056 \renewcommand{\thesubparagraph}{%
          1057 \theparagraph.\@arabic\c@subparagraph}
  \@chapapp
\@chapapp の初期値は \prechaptername(第)です。
  \@chappos
              \@chappos の初期値は \postchaptername(章)です。
              \appendix は \@chapapp を \appendixname に,\@chappos を空に再定義します。
              [2003-03-02] \@secapp は外しました。
           1058 %<book>\newcommand{\@chapapp}{\prechaptername}
          1059 %<book>\newcommand{\@chappos}{\postchaptername}
            ■前付,本文,後付 本のうち章番号があるのが「本文」,それ以外が「前付」「後付」です。
\frontmatter ページ番号をローマ数字にし,章番号を付けないようにします。
          1060 %<*book>
          1061 \newcommand\frontmatter{%
          1062 \if@openright
          1063 \cleardoublepage
          1064 \else
          1065 \clearpage
          1066 \fi
          1067 \@mainmatterfalse
          1068 \pagenumbering{roman}}
\mainmatter ページ番号を算用数字にし,章番号を付けるようにします。
          1069 \newcommand\mainmatter{%
          1070 % \if@openright
          1071 \cleardoublepage
          1072 % \else
          1073 % \clearpage
          1074 % \fi
          1075 \@mainmattertrue
          1076 \pagenumbering{arabic}}
\backmatter 章番号を付けないようにします。ページ番号の付け方は変わりません。
          1077 \newcommand\backmatter{%
          1078 \if@openright
          1079 \cleardoublepage
          1080 \else
          1081 \clearpage
          1082 \fi
          1083 \@mainmatterfalse}
          1084 %</book>
```
## ■部

```
\part 新しい部を始めます。
```
\secdef を使って見出しを定義しています。このマクロは二つの引数をとります。

\secdef{星なし}{星あり}

```
星なし * のない形の定義です。
星あり * のある形の定義です。
```
\secdef は次のようにして使います。

```
\def\chapter { ... \secdef \CMDA \CMDB }
\def\CMDA [#1]#2{....} % \chapter[...]{...} の定義
\def\CMDB #1{....} % \chapter*{...} の定義
```
まず book クラス以外です。

1085 %<\*!book>

```
1086 \newcommand\part{%
1087 \if@noskipsec \leavevmode \fi
1088 \par
1089 \addvspace{4ex}%
1090 \if@english \@afterindentfalse \else \@afterindenttrue \fi
1091 \secdef\@part\@spart}
```

```
1092 %</!book>
```
book スタイルの場合は,少し複雑です。

```
1093 %<*book>
1094 \newcommand\part{%
1095 \if@openright
1096 \cleardoublepage
1097 \else
1098 \clearpage
1099 \fi
1100 \thispagestyle{empty}% 欧文用標準スタイルでは plain
1101 \if@twocolumn
1102 \onecolumn
1103 \@restonecoltrue
1104 \else
1105 \@restonecolfalse
1106 \fi
1107 \null\vfil
1108 \secdef\@part\@spart}
1109 %</book>
```
\@part 部の見出しを出力します。\bfseries を \headfont に変えました。 book クラス以外では secnumdepth が −1 より大きいとき部番号を付けます。 1110 %<\*!book> 1111 \def\@part[#1]#2{%

```
1112 \ifnum \c@secnumdepth >\m@ne
      1113 \refstepcounter{part}%
      1114 \addcontentsline{toc}{part}{%
      1115 \prepartname\thepart\postpartname\hspace{1\zw}#1}%
      1116 \else
      1117 \addcontentsline{toc}{part}{#1}%
      1118 \fi
      1119 \markboth{}{}%
      1120 {\parindent\z@
      1121 \raggedright
      1122 \interlinepenalty \@M
      1123 \normalfont
      1124 \ifnum \c@secnumdepth >\m@ne
      1125 \Large\headfont\prepartname\thepart\postpartname
      1126 \par\nobreak
      1127 \fi
      1128 \huge \headfont #2%
      1129 \mathbb{}{}{\parrow}1130 \nobreak
      1131 \vskip 3ex
      1132 \@afterheading}
      1133 %</!book>
          book クラスでは secnumdepth が −2 より大きいとき部番号を付けます。
      1134 %<*book>
      1135 \def\@part[#1]#2{%
      1136 \ifnum \c@secnumdepth >-2\relax
      1137 \refstepcounter{part}%
      1138 \addcontentsline{toc}{part}{%
      1139 \prepartname\thepart\postpartname\hspace{1\zw}#1}%
      1140 \else
      1141 \addcontentsline{toc}{part}{#1}%
      1142 \fi
      1143 \markboth{}{}%
      1144 {\centering
      1145 \interlinepenalty \@M
      1146 \normalfont
      1147 \ifnum \c@secnumdepth >-2\relax
      1148 \huge\headfont \prepartname\thepart\postpartname
      1149 \par\vskip20\js@mpt
      1150 \fi
      1151 \Huge \headfont #2\par}%
      1152 \@endpart}
      1153 \frac{\%}{\%} hook>
\@spart 番号を付けない部です。
      1154 %<*!book>
      1155 \def\@spart#1{{%
```

```
1156 \parindent \z@ \raggedright
```

```
1157 \interlinepenalty \@M
1158 \normalfont
1159 \huge \headfont #1\par}%
1160 \nobreak
1161 \vskip 3ex
1162 \@afterheading}
1163 %</!book>
1164 %<*book>
1165 \def\@spart#1{{%
1166 \centering
1167 \interlinepenalty \@M
1168 \normalfont
1169 \Huge \headfont #1\par}%
1170 \@endpart}
1171 %</book>
```

```
\@endpart \@part と \@spart の最後で実行されるマクロです。両面印刷のときは白ページを追加しま
      す。二段組のときには,二段組に戻します。
```

```
1172 %<*book>
1173 \def\@endpart{\vfil\newpage
1174 \if@twoside
1175 \null
1176 \thispagestyle{empty}%
1177 \newpage
1178 \fi
1179 \if@restonecol
1180 \twocolumn
1181 \fi}
1182 %</book>
```
### ■章

```
\chapter 章の最初のページスタイルは,全体が empty でなければ plain にします。また,\@topnum
         を 0 にして,章見出しの上に図や表が来ないようにします。
       1183 %<*book>
       1184 \newcommand{\chapter}{%
       1185 \if@openright\cleardoublepage\else\clearpage\fi
       1186 \plainifnotempty % 元: \thispagestyle{plain}
       1187 \global\@topnum\z@
       1188 \if@english \@afterindentfalse \else \@afterindenttrue \fi
       1189 \secdef
       1190 {\@omit@numberfalse\@chapter}%
       1191 {\@omit@numbertrue\@schapter}}
\@chapter 章見出しを出力します。secnumdepth が 0 以上かつ \@mainmatter が真のとき章番号を出
         力します。
```
1192 \def\@chapter[#1]#2{%

1193 \ifnum \c@secnumdepth >\m@ne

```
1194 \if@mainmatter
               1195 \refstepcounter{chapter}%
               1196 \typeout{\@chapapp\thechapter\@chappos}%
               1197 \addcontentsline{toc}{chapter}%
               1198 {\protect\numberline
               1199 % {\if@english\thechapter\else\@chapapp\thechapter\@chappos\fi}%
               1200 {\@chapapp\thechapter\@chappos}%
               1201 #1}%
               1202 \else\addcontentsline{toc}{chapter}{#1}\fi
               1203 \else
               1204 \addcontentsline{toc}{chapter}{#1}%
               1205 \fi
               1206 \chaptermark{#1}%
               1207 \addtocontents{lof}{\protect\addvspace{10\js@mpt}}%
               1208 \addtocontents{lot}{\protect\addvspace{10\js@mpt}}%
               1209 \if@twocolumn
               1210 \@topnewpage[\@makechapterhead{#2}]%
               1211 \else
               1212 \@makechapterhead{#2}%
               1213 \@afterheading
               1214 \fi}
\@makechapterhead 実際に章見出しを組み立てます。\bfseries を \headfont に変えました。
               1215 \def\@makechapterhead#1{%
               1216 \vspace*{2\Cvs}% 欧文は 50pt
               1217 {\parindent \z@ \raggedright \normalfont
               1218 \ifnum \c@secnumdepth >\m@ne
               1219 \if@mainmatter
               1220 \huge\headfont \@chapapp\thechapter\@chappos
               1221 \par\nobreak
               1222 \vskip \Cvs % 欧文は 20pt
               1223 \setminusfi
               1224 \fi
               1225 \interlinepenalty\@M
               1226 \Huge \headfont #1\par\nobreak
               1227 \vskip 3\Cvs}} % 欧文は 40pt
      \@schapter \chapter*{...} コマンドの本体です。\chaptermark を補いました。
               1228 \def\@schapter#1{%
               1229 \chaptermark{#1}%
               1230 \if@twocolumn
               1231 \@topnewpage[\@makeschapterhead{#1}]%
               1232 \text{ } \sqrt{222}1233 \@makeschapterhead{#1}\@afterheading
               1234 \fi}
```
\@makeschapterhead 番号なしの章見出しです。

1235 \def\@makeschapterhead#1{%

```
1236 \vspace*{2\Cvs}% 欧文は 50pt
```

```
1237 {\parindent \z@ \raggedright
1238 \normalfont
1239 \interlinepenalty\@M
1240 \Huge \headfont #1\par\nobreak
1241 \vskip 3\Cvs}} % 欧文は 40pt
1242 %</book>
```
■下位レベルの見出し

```
\section 欧文版では \@startsection の第 4 引数を負にして最初の段落の字下げを禁止しています
```

```
が,和文版では正にして字下げするようにしています。
```

```
段組のときはなるべく左右の段が狂わないように工夫しています。
```
1243 \if@twocolumn

```
1244 \newcommand{\section}{%
1245 %<jspf>\ifx\maketitle\relax\else\maketitle\fi
1246 \@startsection{section}{1}{\z@}%
1247 %<!kiyou> {0.6\Cvs}{0.4\Cvs}%
1248 %<kiyou> {\Cvs}{0.5\Cvs}%
1249 % {\normalfont\large\headfont\@secapp}}
1250 {\normalfont\large\headfont\raggedright}}
1251 \else
1252 \newcommand{\section}{%
1253 \if@slide\clearpage\fi
1254 \@startsection{section}{1}{\z@}%
1255 {\Cvs \@plus.5\Cdp \@minus.2\Cdp}% 前アキ
1256 {.5\Cvs \@plus.3\Cdp}% 後アキ
1257 % {\normalfont\Large\headfont\@secapp}}
1258 {\normalfont\Large\headfont\raggedright}}
1259 \fi
```
\subsection 同上です。

```
1260 \if@twocolumn
1261 \newcommand{\subsection}{\@startsection{subsection}{2}{\z@}%
1262 {\zeta}{\zeta}1263 {\normalfont\normalsize\headfont}}
1264 \else
1265 \newcommand{\subsection}{\@startsection{subsection}{2}{\z@}%
1266 {\Cvs \@plus.5\Cdp \@minus.2\Cdp}% 前アキ
1267 {.5\Cvs \@plus.3\Cdp}% 後アキ
1268 {\normalfont\large\headfont}}
1269 \overline{12}
```
### \subsubsection

```
1270 \if@twocolumn
1271 \newcommand{\subsubsection}{\@startsection{subsubsection}{3}{\z@}%
1272 {\{x@}\}\1273 {\normalfont\normalsize\headfont}}
1274 \else
```

```
1275 \newcommand{\subsubsection}{\@startsection{subsubsection}{3}{\z@}%
1276 {\Cvs \@plus.5\Cdp \@minus.2\Cdp}%
1277 {\z@}%
1278 {\normalfont\normalsize\headfont}}
1279 \overline{12}
```
\paragraph 見出しの後ろで改行されません。

```
1280 \if@twocolumn
1281 \newcommand{\paragraph}{\@startsection{paragraph}{4}{\z@}%
1282 {\z@}{-1\zw}% 改行せず 1\zw のアキ
1283 % < jspf> {\normalfont\normalsize\headfont}}
1284 %<!jspf> {\normalfont\normalsize\headfont |}}
1285 \else
1286 \newcommand{\paragraph}{\@startsection{paragraph}{4}{\z@}%
1287 {0.5\Cvs \@plus.5\Cdp \@minus.2\Cdp}%
1288 {-1\zw}% 改行せず 1\zw のアキ
1289 % < jspf> {\normalfont\normalsize\headfont}}
1290 %<!jspf> {\normalfont\normalsize\headfont |}
1291 \ifmmode \big\vert 1291 \ifmmode \big\vert
```
\subparagraph 見出しの後ろで改行されません。

```
1292 \newcommand{\subparagraph}{\@startsection{subparagraph}{5}{\z@}%
1293 \{ \zeta \} \{-1 \zeta \}1294 {\normalfont\normalsize\headfont}}
```
## 8.3 リスト環境

```
第 k レベルのリストの初期化をするのが \@listk です (k = i, i, i, i, iv)。\@listk
           は \leftmargin を \leftmargink に設定します。
\leftmargini 二段組であるかないかに応じてそれぞれ 2em,2.5em でしたが,ここでは全角幅の 2 倍にし
           ました。
             [2002-05-11] 3\zw に変更しました。
             [2005-03-19] 二段組は 2\zw に戻しました。
          1295 \if@slide
          1296 \setlength\leftmargini{1\zw}
          1297 \else
          1298 \if@twocolumn
          1299 \setlength\leftmargini{2\zw}
          1300 \else
          1301 \setlength\leftmargini{3\zw}
          1302 \fi
          1303 \fi
```
\leftmarginii ii,iii,iv は \labelsep とそれぞれ '(m)', 'vii.', 'M.' の幅との和より大きくすること \leftmarginiii になっています。ここでは全角幅の整数倍に丸めました。

\leftmarginiv 1304 \if@slide

### \leftmarginv

\leftmarginvi

```
1305 \setlength\leftmarginii {1\zw}
             1306 \setlength\leftmarginiii{1\zw}
             1307 \setlength\leftmarginiv {1\zw}
             1308 \setlength\leftmarginv {1\zw}
             1309 \setlength\leftmarginvi {1\zw}
             1310 \else
             1311 \setlength\leftmarginii {2\zw}
             1312 \setlength\leftmarginiii{2\zw}
             1313 \setlength\leftmarginiv {2\zw}
             1314 \setlength\leftmarginv {1\zw}
             1315 \setlength\leftmarginvi {1\zw}
             1316 \fi
      \labelsep
\labelsep はラベルと本文の間の距離です。\labelwidth はラベルの幅です。これは二分
    \labelwidth
に変えました。
             1317 \setlength \labelsep {0.5\zw} % .5em
             1318 \setlength \labelwidth{\leftmargini}
             1319 \addtolength\labelwidth{-\labelsep}
     \partopsep リスト環境の前に空行がある場合,\parskip と \topsep に \partopsep を加えた値だけ
               縦方向の空白ができます。0 に改変しました。
             1320 \setlength\partopsep{\z@} % {2\p@ \@plus 1\p@ \@minus 1\p@}
\@beginparpenalty
リストや段落環境の前後,リスト項目間に挿入されるペナルティです。
 \@endparpenalty
1321 \@beginparpenalty -\@lowpenalty
   \@itempenalty 1322 \@endparpenalty -\@lowpenalty
              1323 \@itempenalty -\@lowpenalty
        \@listi
\@listi は \leftmargin,\parsep,\topsep,\itemsep などのトップレベルの定義を
        \@listI
します。この定義は,フォントサイズコマンドによって変更されます(たとえば \small の
               中では小さい値に設定されます)。このため,\normalsize がすべてのパラメータを戻せる
               ように、\@listI で \@listi のコピーを保存します。元の値はかなり複雑ですが、ここで
               は簡素化してしまいました。特に最初と最後に行送りの半分の空きが入るようにしてありま
               す。アスキーの標準スタイルではトップレベルの itemize, enumerate 環境でだけ最初と
               最後に行送りの半分の空きが入るようになっていました。
                 [2004-09-27] \topsep のグルー ^{+0.2}_{-0.1} \baselineskip を思い切って外しました。
             1324 \def\@listi{\leftmargin\leftmargini
             1325 \parsep \z@
             1326 \topsep 0.5\baselineskip
             1327 \itemsep \z@ \relax}
             1328 \let\@listI\@listi
                念のためパラメータを初期化します(実際には不要のようです)。
             1329 \@listi
       \@listii
第 2〜6 レベルのリスト環境のパラメータの設定です。
      \@listiii
1330 \def\@listii{\leftmargin\leftmarginii
       \@listiv
       \@listv
       \@listvi
                                               46
```

```
1331 \labelwidth\leftmarginii \advance\labelwidth-\labelsep
1332 \topsep \z@
1333 \parsep \z@
1334 \itemsep\parsep}
1335 \def\@listiii{\leftmargin\leftmarginiii
1336 \labelwidth\leftmarginiii \advance\labelwidth-\labelsep
1337 \topsep \z@
1338 \parsep \z@
1339 \itemsep\parsep}
1340 \def\@listiv {\leftmargin\leftmarginiv
1341 \labelwidth\leftmarginiv
1342 \advance\labelwidth-\labelsep}
1343 \def\@listv {\leftmargin\leftmarginv
1344 \labelwidth\leftmarginv
1345 \advance\labelwidth-\labelsep}
1346 \def\@listvi {\leftmargin\leftmarginvi
1347 \labelwidth\leftmarginvi
1348 \advance\labelwidth-\labelsep}
```
■enumerate 環境 enumerate 環境はカウンタ enumi, enumii, enumiii, enumiv を使 います。enumn は第 n レベルの番号です。

```
\theenumi 出力する番号の書式を設定します。これらは IAT<sub>E</sub>X 本体(1t1ists.dtx 参照)で定義済み
\theenumii
\theenumiii
れ算用数字,小文字アルファベット,小文字ローマ数字,大文字アルファベットで番号を出
\theenumiv
力する命令です。
        ですが,ここでは表し方を変えています。\@arabic, \@alph, \@roman, \@Alph はそれぞ
```

```
1349 \renewcommand{\theenumi}{\@arabic\c@enumi}
1350 \renewcommand{\theenumii}{\@alph\c@enumii}
1351 \renewcommand{\theenumiii}{\@roman\c@enumiii}
1352 \renewcommand{\theenumiv}{\@Alph\c@enumiv}
```

```
\labelenumi
enumerate 環境の番号を出力する命令です。第 2 レベル以外は最後に欧文のピリオドが付
\labelenumii
きますが,これは好みに応じて取り払ってください。第 2 レベルの番号のかっこは和文用に
\labelenumiii
換え,その両側に入る余分なグルーを \inhibitglue で取り除いています。
```

```
\labelenumiv<sup>1353</sup>\newcommand{\labelenumi}{\theenumi.}
            1354 \newcommand{\labelenumii}{\inhibitglue(\theenumii)\inhibitglue}
            1355 \newcommand{\labelenumiii}{\theenumiii.}
            1356 \newcommand{\labelenumiv}{\theenumiv.}
```

```
\p@enumii
\p@enumn は \ref コマンドで enumerate 環境の第 n レベルの項目が参照されるときの書
\p@enumiii
式です。これも第 2 レベルは和文用かっこにしました。
```

```
\p@enumiv<sup>1357</sup> \renewcommand{\p@enumii}{\theenumi}
         1358 \renewcommand{\p@enumiii}{\theenumi\inhibitglue(\theenumii)}
         1359 \renewcommand{\p@enumiv}{\p@enumiii\theenumiii}
```
■itemize 環境

```
\labelitemi
itemize 環境の第 n レベルのラベルを作るコマンドです。
\labelitemii<sup>1360</sup>\newcommand\labelitemi{\textbullet}
\labelitemiii 1361 \newcommand\labelitemii{\normalfont\bfseries \textendash}
\labelitemiv
1363 \newcommand\labelitemiv{\textperiodcentered}
             1362 \newcommand\labelitemiii{\textasteriskcentered}
```
### ■description 環境

```
description 本来の description 環境では、項目名が短いと、説明部分の頭がそれに引きずられて左に
          出てしまいます。これを解決した新しい description の実装です。
         1364 \newenvironment{description}{%
         1365 \list{}{%
         1366 \labelwidth=\leftmargin
         1367 \labelsep=1\zw
         1368 \advance \labelwidth by -\labelsep
         1369 \let \makelabel=\descriptionlabel}}{\endlist}
```

```
\descriptionlabel description 環境のラベルを出力するコマンドです。好みに応じて #1 の前に適当な空き
            (たとえば \hspace{1\zw})を入れるのもいいと思います。
```
1370 \newcommand\*\descriptionlabel[1]{\normalfont\headfont #1\hfil}

### ■概要

```
abstract 概要(要旨,梗概)を出力する環境です。book クラスでは各章の初めにちょっとしたことを
        書くのに使います。titlepage オプション付きの article クラスでは、独立したページに
        出力されます。abstract 環境は元は quotation 環境で作られていましたが, quotation
        環境の右マージンをゼロにしたので, list 環境で作り直しました。
         JSPF スタイルでは実際の出力は \maketitle で行われます。
      1371 %<*book>
      1372 \newenvironment{abstract}{%
      1373 \begin{list}{}{%
      1374 \listparindent=1\zw
      1375 \itemindent=\listparindent
      1376 \rightmargin=0pt
      1377 \leftmargin=5\zw}\item[]}{\end{list}\vspace{\baselineskip}}
      1378 %</book>
      1379 %<*article|kiyou>
      1380 \newbox\@abstractbox
      1381 \if@titlepage
      1382 \newenvironment{abstract}{%
      1383 \titlepage
      1384 \null\vfil
      1385 \@beginparpenalty\@lowpenalty
      1386 \begin{center}%
      1387 \headfont \abstractname
      1388 \@endparpenalty\@M
      1389 \end{center}}%
```

```
1390 {\par\vfil\null\endtitlepage}
1391 \else
1392 \newenvironment{abstract}{%
1393 \if@twocolumn
1394 \ifx\maketitle\relax
1395 \section*{\abstractname}%
1396 \else
1397 \global\setbox\@abstractbox\hbox\bgroup
1398 \begin{minipage}[b]{\textwidth}
1399 \small\parindent1\zw
1400 \begin{center}%
1401 {\headfont \abstractname\vspace{-.5em}\vspace{\z@}}%
1402 \end{center}%
1403 \list{}{%
1404 \listparindent\parindent
1405 \itemindent \listparindent
1406 \rightmargin \leftmargin}%
1407 \item\relax
1408 \setminusfi
1409 \else
1410 \small
1411 \begin{center}%
1412 {\headfont \abstractname\vspace{-.5em}\vspace{\z@}}%
1413 \end{center}%
1414 \list{}{%
1415 \listparindent\parindent
1416 \itemindent \listparindent
1417 \rightmargin \leftmargin}%
1418 \item\relax
1419 \fi}{\if@twocolumn
1420 \ifx\maketitle\relax
1421 \else
1422 \endlist\end{minipage}\egroup
1423 \fi
1424 \else
1425 \endlist
1426 \fi}
1427 \fi
1428 %</article|kiyou>
1429 %<*jspf>
1430 \newbox\@abstractbox
1431 \newenvironment{abstract}{%
1432 \global\setbox\@abstractbox\hbox\bgroup
1433 \begin{minipage}[b]{157\js@mmm}{\sffamily Abstract}\par
1434 \small
1435 \if@english \parindent6\js@mmm \else \parindent1\zw \fi}%
1436 {\end{minipage}\egroup}
1437 %</jspf>
```
## ■キーワード

```
keywords キーワードを準備する環境です。実際の出力は \maketitle で行われます。
       1438 %<*jspf>
       1439 %\newbox\@keywordsbox
       1440 %\newenvironment{keywords}{%
       1441 % \global\setbox\@keywordsbox\hbox\bgroup
       1442 % \begin{minipage}[b]{157\js@mmm}{\sffamily Keywords:}\par
       1443 % \small\parindent0\zw}%
       1444 % {\end{minipage}\egroup}
       1445 %</jspf>
```
### ■verse 環境

verse 詩のための verse 環境です。

```
1446 \newenvironment{verse}{%
```
- 1447 \let \\=\@centercr
- 1448 \list{}{%
- 1449 \itemsep \zQ
- 1450 \itemindent  $-2\zeta$  %  $\overrightarrow{n}$ : -1.5em
- 1451 \listparindent\itemindent
- 1452 \rightmargin \z@
- 1453 \advance\leftmargin 2\zw}% 元: 1.5em
- 1454 \item\relax}{\endlist}

### ■quotation 環境

```
quotation 段落の頭の字下げ量を 1.5em から \parindent に変えました。また、右マージンを 0 にし
         ました。
       1455 \newenvironment{quotation}{%
       1456 \list{}{%
       1457 \listparindent\parindent
       1458 \itemindent\listparindent
```
- 1459 \rightmargin \z@}%
- 1460 \item\relax}{\endlist}

### ■quote 環境

```
quote quote 環境は,段落がインデントされないことを除き,quotation 環境と同じです。
    1461 \newenvironment{quote}%
    1462 {\list{}{\rightmargin\z@}\item\relax}{\endlist}
     ■定理など 1tthm.dtx 参照。たとえば次のように定義します。
       \newtheorem{definition}{定義}
       \newtheorem{axiom}{公理}
       \newtheorem{theorem}{定理}
```

```
[2001-04-26] 定理の中はイタリック体になりましたが,これでは和文がゴシック体になっ
 てしまうので,\itshape を削除しました。
   [2009-08-23] \bfseries を \headfont に直し,\labelsep を 1\zw にし,括弧を全角
 にしました。
1463 \def\@begintheorem#1#2{\trivlist\labelsep=1\zw
1464 \item[\hskip \labelsep{\headfont #1\ #2}]}
1465 \def\@opargbegintheorem#1#2#3{\trivlist\labelsep=1\zw
1466 \item[\hskip \labelsep{\headfont #1\ #2 (#3) }]}
```
titlepage タイトルを独立のページに出力するのに使われます。

```
1467 \newenvironment{titlepage}{%
1468%<br/>book> \cleardoublepage
1469 \if@twocolumn
1470 \@restonecoltrue\onecolumn
1471 \else
1472 \@restonecolfalse\newpage
1473 \fi
1474 \thispagestyle{empty}%
1475 \setcounter{page}\@ne
1476 }%
1477 {\if@restonecol\twocolumn \else \newpage \fi
1478 \if@twoside\else
1479 \setcounter{page}\@ne
1480 \fi}
```
### ■付録

\appendix 本文と付録を分離するコマンドです。

```
1481 %<*!book>
1482 \newcommand{\appendix}{\par
1483 \setcounter{section}{0}%
1484 \setcounter{subsection}{0}%
1485 \gdef\presectionname{\appendixname}%
1486 \gdef\postsectionname{}%
1487 % \gdef\thesection{\@Alph\c@section}% [2003-03-02]
1488 \gdef\thesection{\presectionname\@Alph\c@section\postsectionname}%
1489 \gdef\thesubsection{\@Alph\c@section.\@arabic\c@subsection}}
1490 %</!book>
1491 %<*book>
1492 \newcommand{\appendix}{\par
1493 \setcounter{chapter}{0}%
1494 \setcounter{section}{0}%
1495 \gdef\@chapapp{\appendixname}%
1496 \gdef\@chappos{}%
1497 \gdef\thechapter{\@Alph\c@chapter}}
```
1498 %</book>

## 8.4 パラメータの設定

■array と tabular 環境

\arraycolsep array 環境の列間には \arraycolsep の 2 倍の幅の空きが入ります。 1499 \setlength\arraycolsep{5\js@mpt}

\tabcolsep tabular 環境の列間には \tabcolsep の 2 倍の幅の空きが入ります。 1500 \setlength\tabcolsep{6\js@mpt}

\arrayrulewidth array, tabular 環境内の罫線の幅です。 1501 \setlength\arrayrulewidth{.4\js@mpt}

\doublerulesep array, tabular 環境での二重罫線間のアキです。

1502 \setlength\doublerulesep{2\js@mpt}

## ■tabbing 環境

\tabbingsep \' コマンドで入るアキです。

1503 \setlength\tabbingsep{\labelsep}

### ■minipage 環境

\@mpfootins minipage 環境の脚注の \skip\@mpfootins は通常のページの \skip\footins と同じ働 きをします。 1504 \skip\@mpfootins = \skip\footins

### ■framebox 環境

\fboxsep \fbox,\framebox で内側のテキストと枠との間の空きです。

\fboxrule \fbox,\framebox の罫線の幅です。

1505 \setlength\fboxsep{3\js@mpt} 1506 \setlength\fboxrule{.4\js@mpt}

■equation と eqnarray 環境

\theequation 数式番号を出力するコマンドです。

 %<!book>\renewcommand \theequation {\@arabic\c@equation} 1508 %<\*book> \@addtoreset{equation}{chapter} \renewcommand\theequation {\ifnum \c@chapter>\z@ \thechapter.\fi \@arabic\c@equation} 1512 %</book>

\jot eqnarray の行間に余分に入るアキです。デフォルトの値をコメントアウトして示しておき ます。

1513 % \setlength\jot{3pt}

\@eqnnum 数式番号の形式です。デフォルトの値をコメントアウトして示しておきます。

\inhibitglue(\theequation)\inhibitglue のように和文かっこを使うことも可能 です。

1514 % \def\@eqnnum{(\theequation)}

amsmath パッケージを使う場合は \tagform@ を次のように修正します。

1515 % \def\tagform@#1{\maketag@@@{(\ignorespaces#1\unskip\@@italiccorr)}}

8.5 フロート

タイプ TYPE のフロートオブジェクトを扱うには、次のマクロを定義します。

\fps@TYPE フロートを置く位置(float placement specifier)です。

\ftype@TYPE フロートの番号です。2の累乗(1,2,4, ...)でなければなりません。

\ext@TYPE フロートの目次を出力するファイルの拡張子です。

\fnum@TYPE キャプション用の番号を生成するマクロです。

\@makecaption(num)(text) キャプションを出力するマクロです。(num) は \fnum@... の生成する番号, (text) はキャプションのテキストです。テキストは適当な幅の \parbox に入ります。

```
■figure 環境
```
\c@figure 図番号のカウンタです。

\thefigure 図番号を出力するコマンドです。

```
1516 %<*!book>
1517 \newcounter{figure}
1518 \renewcommand \thefigure {\@arabic\c@figure}
1519 %</!book>
1520 %<*book>
1521 \newcounter{figure}[chapter]
1522 \renewcommand \thefigure
1523 {\ifnum \c@chapter>\z@ \thechapter.\fi \@arabic\c@figure}
1524 %</book>
```
\fps@figure figure のパラメータです。\figurename の直後に ~ が入っていましたが,ここでは外し \ftype@figure ました。 \ext@figure<sup>1525</sup> \def\fps@figure{tbp} \fnum@figure 1526 \def\ftype@figure{1}

```
1527 \def\ext@figure{lof}
1528 \def\fnum@figure{\figurename\nobreak\thefigure}
```
figure \* 形式は段抜きのフロートです。

```
figure*
1529 \newenvironment{figure}%
     1530 {\@float{figure}}%
     1531 {\end@float}
```

```
1532 \newenvironment{figure*}%
1533 {\@dblfloat{figure}}%
1534 {\end@dblfloat}
```
### ■table 環境

```
\c@table
表番号カウンタと表番号を出力するコマンドです。アスキー版では \thechapter. が
\thetable
\thechapter{}・ になっていますが,ここではオリジナルのままにしています。
        1535 %<*!book>
        1536 \newcounter{table}
        1537 \renewcommand\thetable{\@arabic\c@table}
        1538 %</!book>
        1539 %<*book>
        1540 \newcounter{table}[chapter]
        1541 \renewcommand \thetable
        1542 {\ifnum \c@chapter>\z@ \thechapter.\fi \@arabic\c@table}
        1543 %</book>
\fps@table
table のパラメータです。\tablename の直後に ~ が入っていましたが,ここでは外しま
```

```
\ftype@table
した。
```

```
\ext@table
1544 \def\fps@table{tbp}
\fnum@table <sup>1545</sup> \def\ftype@table{2}
            1546 \def\ext@table{lot}
            1547 \def\fnum@table{\tablename\nobreak\thetable}
```

```
table
* は段抜きのフロートです。
```

```
table*
1548 \newenvironment{table}%
    1549 {\@float{table}}%
    1550 {\end@float}
    1551 \newenvironment{table*}%
    1552 {\@dblfloat{table}}%
    1553 {\end@dblfloat}
```
## 8.6 キャプション

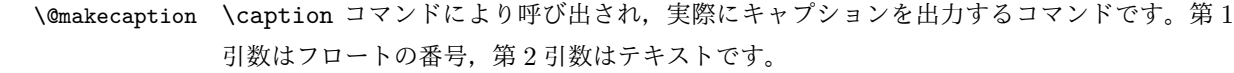

\abovecaptionskip それぞれキャプションの前後に挿入されるスペースです。\belowcaptionskip が 0 になっ \belowcaptionskip ていましたので,キャプションを表の上につけた場合にキャプションと表がくっついてしま うのを直しました。

 \newlength\abovecaptionskip \newlength\belowcaptionskip \setlength\abovecaptionskip{5\js@mpt} % 元: 10\p@ 1557\setlength\belowcaptionskip{5\js@mpt} % 元: 0\p@

実際のキャプションを出力します。オリジナルと異なり、文字サイズを \small にし,キャ プションの幅を 2cm 狭くしました。

[2003-11-05] ロジックを少し変えてみました。

[2015-05-26] listings パッケージを使うときに title を指定すると次のエラーが出るの を修正。

! Missing number, treated as zero.

```
1558 %<*!jspf>
```

```
1559 % \long\def\@makecaption#1#2{{\small
1560 % \advance\leftskip10\js@mmm
1561 % \advance\rightskip10\js@mmm
1562 % \vskip\abovecaptionskip
1563 % \sbox\@tempboxa{#1{\hskip1\zw}#2}%
1564 % \ifdim \wd\@tempboxa >\hsize
1565 % #1{\hskip1\zw}#2\par
1566 % \else
1567 % \global \@minipagefalse
1568 % \hb@xt@\hsize{\hfil\box\@tempboxa\hfil}%
1569 % \fi
1570 % \vskip\belowcaptionskip}}
1571 \long\def\@makecaption#1#2{{\small
1572 \advance\leftskip .0628\linewidth
1573 \advance\rightskip .0628\linewidth
1574 \vskip\abovecaptionskip
1575 \sbox\@tempboxa{#1{\hskip1\zw}#2}%
1576 \ifdim \wd\@tempboxa <\hsize \centering \fi
1577 #1{\hskip1\zw}#2\par
1578 \vskip\belowcaptionskip}}
1579 %</! jspf>
1580 %<*jspf>
1581 \long\def\@makecaption#1#2{%
1582 \vskip\abovecaptionskip
1583 \sbox\@tempboxa{\small\sffamily #1\quad #2}%
1584 \ifdim \wd\@tempboxa >\hsize
1585 {\small\sffamily
1586 \list{#1}{%
1587 \renewcommand{\makelabel}[1]{##1\hfil}
1588 \itemsep \z0
1589 \itemindent \z@
1590 \labelsep \z@
1591 \labelwidth 11\js@mmm
1592 \listparindent\z@
1593 \leftmargin 11\js@mmm}\item\relax #2\endlist}
1594 \else
1595 \global \@minipagefalse
1596 \hb@xt@\hsize{\hfil\box\@tempboxa\hfil}%
1597 \fi
```

```
1598 \vskip\belowcaptionskip}
1599 %</jspf>
```
# 9 フォントコマンド

ここでは LATEX 2.09 で使われていたコマンドを定義します。これらはテキストモードと 数式モードのどちらでも動作します。これらは互換性のためのもので,できるだけ \text... と \math... を使ってください。

\mc フォントファミリを変更します。

```
\gt
1600 \DeclareOldFontCommand{\mc}{\normalfont\mcfamily}{\mathmc}
\rm 1601\Declare01dFontCommand{\gt}{\normalfont\gtfamily}{\mathgt}
\sf
1603 \DeclareOldFontCommand{\sf}{\normalfont\sffamily}{\mathsf}
\tt1604\DeclareOldFontCommand{\tt}{\normalfont\ttfamily}{\mathtt}
   1602\DeclareOldFontCommand{\rm}{\normalfont\rmfamily}{\mathrm}
```
\bf ボールドシリーズにします。通常のミーディアムシリーズに戻すコマンドは \mdseries です。

1605\DeclareOldFontCommand{\bf}{\normalfont\bfseries}{\mathbf}

\it フォントシェイプを変えるコマンドです。斜体とスモールキャップスは数式中では何もしま

\sl せん(警告メッセージを出力します)。通常のアップライト体に戻すコマンドは \upshape \sc です。

1606 \DeclareOldFontCommand{\it}{\normalfont\itshape}{\mathit}  $1607 \Declarel 1dFont Command{\s1}{\normal{\\slshape} {\@nonath\sl{s1}}$ 1608 \DeclareOldFontCommand{\sc}{\normalfont\scshape}{\@nomath\sc}

\cal 数式モード以外では何もしません(警告を出します)。

\mit 1609 \DeclareRobustCommand\*{\cal}{\@fontswitch\relax\mathcal} 1610 \DeclareRobustCommand\*{\mit}{\@fontswitch\relax\mathnormal}

# 10 相互参照

## 10.1 目次の類

\section コマンドは .toc ファイルに次のような行を出力します。

\contentsline{section}{タイトル}{ページ}

たとえば \section に見出し番号が付く場合,上の「タイトル」は

\numberline{番号}{見出し}

となります。この「番号」は \thesection コマンドで生成された見出し番号です。 figure 環境の \caption コマンドは .lof ファイルに次のような行を出力します。 \contentsline{figure}{\numberline{番号}{キャプション}{ページ}

この「番号」は \thefigure コマンドで生成された図番号です。

table 環境も同様です。

\contentsline{...} は \10... というコマンドを実行するので、あらかじめ \l@chapter,\l@section,\l@figure などを定義しておかなければなりません。これ らの多くは \@dottedtocline コマンドを使って定義します。これは

\@dottedtocline{レベル}{インデント}{幅}{タイトル}{ページ}

という書式です。

レベル この値が tocdepth 以下のときだけ出力されます。\chapter はレベル 0,\section はレベル 1,等々です。

インデント 左側の字下げ量です。

幅 「タイトル」に \numberline コマンドが含まれる場合,節番号が入る箱の幅です。

- \@pnumwidth ページ番号の入る箱の幅です。
- \@tocrmarg 右マージンです。\@tocrmarg ≥ \@pnumwidth とします。

\@dotsep 点の間隔です(単位 mu)。

\c@tocdepth 目次ページに出力する見出しレベルです。元は article で 3,その他で 2 でしたが,ここ では一つずつ減らしています。

1611 \newcommand\@pnumwidth{1.55em}

1612 \newcommand\@tocrmarg{2.55em}

- 1613 \newcommand\@dotsep{4.5}
- 1614 %<!book>\setcounter{tocdepth}{2}

1615 %<br/>book>\setcounter{tocdepth}{1}

### ■目次

\tableofcontents 目次を生成します。

\js@tocl@width [2013-12-30] \prechaptername などから見積もった目次のラベルの長さです。(by ts)

1616 \newdimen\js@tocl@width

1617 \newcommand{\tableofcontents}{%

1618 %<\*book>

- 1619 \settowidth\js@tocl@width{\headfont\prechaptername\postchaptername}%
- 1620 \settowidth\@tempdima{\headfont\appendixname}%
- 1621 \ifdim\js@tocl@width<\@tempdima \setlength\js@tocl@width{\@tempdima}\fi
- 1622 \ifdim\js@tocl@width<2\zw \divide\js@tocl@width by 2 \advance\js@tocl@width 1\zw\fi
- 1623 \if@twocolumn
- 1624 \@restonecoltrue\onecolumn

1625 \else

1626 \@restonecolfalse

```
1627 \fi
```

```
1628 \chapter*{\contentsname}%
1629 \@mkboth{\contentsname}{}%
1630 %</book>
1631 %<*!book>
1632 \settowidth\js@tocl@width{\headfont\presectionname\postsectionname}%
1633 \settowidth\@tempdima{\headfont\appendixname}%
1634 \ifdim\js@tocl@width<\@tempdima\relax\setlength\js@tocl@width{\@tempdima}\fi
1635 \ifdim\js@tocl@width<2\zw \divide\js@tocl@width by 2 \advance\js@tocl@width 1\zw\fi
1636 \section*{\contentsname}%
1637 \@mkboth{\contentsname}{\contentsname}%
1638 %</!book>
1639 \@starttoc{toc}%
1640 %<br/>book> \if@restonecol\twocolumn\fi
1641 }
```
## \l@part 部の目次です。

```
1642 \newcommand*{\l@part}[2]{%
1643 \ifnum \c@tocdepth >-2\relax
1644 %<!book> \addpenalty\@secpenalty
1645 %<br />book> \addpenalty{-\@highpenalty}%
1646 \addvspace{2.25em \@plus\js@mpt}%
1647 \begingroup
1648 \parindent \z0
1649 % \@pnumwidth should be \@tocrmarg
1650 % \rightskip \@pnumwidth
1651 \rightskip \@tocrmarg
1652 \parfillskip -\rightskip
1653 {\leavevmode
1654 \large \headfont
1655 \setlength\@lnumwidth{4\zw}%
1656 #1\hfil \hb@xt@\@pnumwidth{\hss #2}}\par
1657 \nobreak
1658 %<book> \global\@nobreaktrue
1659%<br/> //> \everypar{\global\@nobreakfalse\everypar{}}</>
1660 \endgroup
1661 \fi}
```
## \l@chapter 章の目次です。\@lnumwidth を 4.683\zw に増やしました。

```
[2013-12-30] \@lnumwidth を \js@tocl@width から決めるようにしてみました。(by ts)
1662 %<*book>
1663 \newcommand*{\l@chapter}[2]{%
1664 \ifnum \c@tocdepth >\m@ne
1665 \addpenalty{-\@highpenalty}%
1666 \addvspace{1.0em \@plus\js@mpt}
1667 % \vskip 1.0em \@plus\p@ % book.cls では↑がこうなっている
1668 \begingroup
1669 \parindent\z@
1670 % \rightskip\@pnumwidth
1671 \rightskip\@tocrmarg
```

```
1672 \parfillskip-\rightskip
```
- 1673 \leavevmode\headfont
- 1674 % \if@english\setlength\@lnumwidth{5.5em}\else\setlength\@lnumwidth{4.683\zw}\fi
- 1675 \setlength\@lnumwidth{\js@tocl@width}\advance\@lnumwidth 2.683\zw
- 1676 \advance\leftskip\@lnumwidth \hskip-\leftskip
- 1677 #1\nobreak\hfil\nobreak\hbox to\@pnumwidth{\hss#2}\par
- 1678 \penalty\@highpenalty
- 1679 \endgroup

 $1680 \quad \text{if}$ 

1681 %</book>

\l@section 節の目次です。

```
1682 %<*!book>
```
1683 \newcommand\*{\l@section}[2]{%

```
1684 \ifnum \c@tocdepth >\z@
```
- 1685 \addpenalty{\@secpenalty}%
- 1686 \addvspace{1.0em \@plus\js@mpt}%
- 1687 \begingroup
- 1688 \parindent\z@
- 1689 % \rightskip\@pnumwidth
- 1690 \rightskip\@tocrmarg
- 1691 \parfillskip-\rightskip
- 1692 \leavevmode\headfont
- 1693 %\setlength\@lnumwidth{4\zw}% 元 1.5em [2003-03-02]
- 1694 \setlength\@lnumwidth{\js@tocl@width}\advance\@lnumwidth 2\zw
- 1695 \advance\leftskip\@lnumwidth \hskip-\leftskip
- 1696 #1\nobreak\hfil\nobreak\hbox to\@pnumwidth{\hss#2}\par
- 1697 \endgroup
- 1698 \fi}

```
1699 %</!book>
```
インデントと幅はそれぞれ 1.5em,2.3em でしたが,1\zw,3.683\zw に変えました。 1700 %<br/>book> % \newcommand\*{\l@section}{\@dottedtocline{1}{1\zw}{3.683\zw}}

[2013-12-30] 上のインデントは \js@tocl@width から決めるようにしました。(by ts)

```
\l@subsection
\l@subsubsection
           さらに下位レベルの目次項目の体裁です。あまり使ったことがありませんので,要修正かも
           しれません。
```
\l@paragraph [2013-12-30] ここも \js@tocl@width から決めるようにしてみました。(by ts)

\l@subparagraph 1701 %<\*!book>

```
1702 % \newcommand*{\l@subsection} {\@dottedtocline{2}{1.5em}{2.3em}}
1703 % \newcommand*{\l@subsubsection}{\@dottedtocline{3}{3.8em}{3.2em}}
1704 % \newcommand*{\l@paragraph} {\@dottedtocline{4}{7.0em}{4.1em}}
1705 % \newcommand*{\l@subparagraph} {\@dottedtocline{5}{10em}{5em}}
1706 %
1707 % \newcommand*{\l@subsection} {\@dottedtocline{2}{1\zw}{3\zw}}
1708 % \newcommand*{\l@subsubsection}{\@dottedtocline{3}{2\zw}{3\zw}}
1709 % \newcommand*{\l@paragraph} {\@dottedtocline{4}{3\zw}{3\zw}}
1710 % \newcommand*{\l@subparagraph} {\@dottedtocline{5}{4\zw}{3\zw}}
```

```
1711 %
         1712 \newcommand*{\l@subsection}{%
         1713 \@tempdima\js@tocl@width \advance\@tempdima -1\zw
         1714 \@dottedtocline{2}{\@tempdima}{3\zw}}
         1715 \newcommand*{\l@subsubsection}{%
         1716 \@tempdima\js@tocl@width \advance\@tempdima 0\zw
         1717 \@dottedtocline{3}{\@tempdima}{4\zw}}
         1718 \newcommand*{\l@paragraph}{%
         1719 \@tempdima\js@tocl@width \advance\@tempdima 1\zw
         1720 \@dottedtocline{4}{\@tempdima}{5\zw}}
         1721 \newcommand*{\l@subparagraph}{%
         1722 \@tempdima\js@tocl@width \advance\@tempdima 2\zw
         1723 \@dottedtocline{5}{\@tempdima}{6\zw}}
         1724 %</!book>
         1725 %<*book>
         1726 % \newcommand*{\l@subsection} {\@dottedtocline{2}{3.8em}{3.2em}}
         1727 % \newcommand*{\l@subsubsection}{\@dottedtocline{3}{7.0em}{4.1em}}
         1728 % \newcommand*{\l@paragraph} {\@dottedtocline{4}{10em}{5em}}
         1729 % \newcommand*{\l@subparagraph} {\@dottedtocline{5}{12em}{6em}}
         1730 \newcommand*{\l@section}{%
         1731 \@tempdima\js@tocl@width \advance\@tempdima -1\zw
         1732 \@dottedtocline{1}{\@tempdima}{3.683\zw}}
         1733 \newcommand*{\l@subsection}{%
         1734 \@tempdima\js@tocl@width \advance\@tempdima 2.683\zw
         1735 \@dottedtocline{2}{\@tempdima}{3.5\zw}}
         1736 \newcommand*{\l@subsubsection}{%
         1737 \@tempdima\js@tocl@width \advance\@tempdima 6.183\zw
         1738 \@dottedtocline{3}{\@tempdima}{4.5\zw}}
         1739 \newcommand*{\l@paragraph}{%
         1740 \@tempdima\js@tocl@width \advance\@tempdima 10.683\zw
         1741 \@dottedtocline{4}{\@tempdima}{5.5\zw}}
         1742 \newcommand*{\l@subparagraph}{%
         1743 \@tempdima\js@tocl@width \advance\@tempdima 16.183\zw
         1744 \@dottedtocline{5}{\@tempdima}{6.5\zw}}
         1745 %</book>
\numberline
欧文版 LATEX では \numberline{...} は幅 \@tempdima の箱に左詰めで出力する命令で
```
\@lnumwidth すが,アスキー版では \@tempdima の代わりに \@lnumwidth という変数で幅を決めるよう に再定義しています。後続文字が全角か半角かでスペースが変わらないように \hspace を 入れておきました。

```
1746 \newdimen\@lnumwidth
1747 \def\numberline#1{\hb@xt@\@lnumwidth{#1\hfil}\hspace{0pt}}
```
\@dottedtocline LATEX 本体(ltsect.dtx 参照)での定義と同じですが,\@tempdima を \@lnumwidth に 変えています。

```
1748 \def\@dottedtocline#1#2#3#4#5{\ifnum #1>\c@tocdepth \else
1749 \vskip \z@ \@plus.2\js@mpt
```
1750 {\leftskip #2\relax \rightskip \@tocrmarg \parfillskip -\rightskip

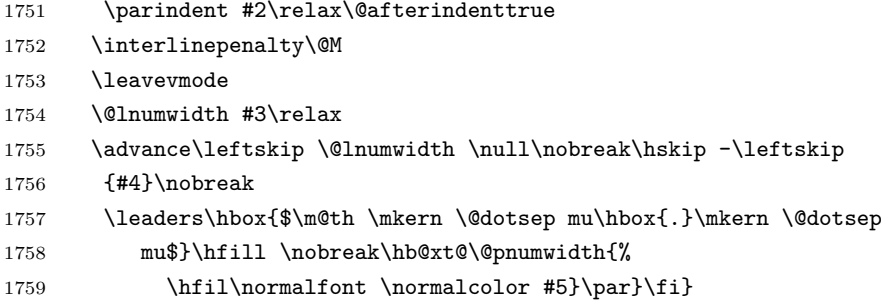

### ■図目次と表目次

```
\listoffigures 図目次を出力します。
```

```
1760 \newcommand{\listoffigures}{%
1761 %<*book>
1762 \if@twocolumn\@restonecoltrue\onecolumn
1763 \else\@restonecolfalse\fi
1764 \chapter*{\listfigurename}%
1765 \@mkboth{\listfigurename}{}%
1766 %</book>
1767 %<*!book>
1768 \section*{\listfigurename}%
1769 \@mkboth{\listfigurename}{\listfigurename}%
1770 %</!book>
1771 \@starttoc{lof}%
1772 %<br/>book> \if@restonecol\twocolumn\fi
1773 }
```
\l@figure 図目次の項目を出力します。

```
1774 \newcommand*{\l@figure}{\@dottedtocline{1}{1\zw}{3.683\zw}}
```
## \listoftables 表目次を出力します。

```
1775 \newcommand{\listoftables}{%
1776 %<*book>
1777 \if@twocolumn\@restonecoltrue\onecolumn
1778 \else\@restonecolfalse\fi
1779 \chapter*{\listtablename}%
1780 \@mkboth{\listtablename}{}%
1781 %</book>
1782 %<*!book>
1783 \section*{\listtablename}%
1784 \@mkboth{\listtablename}{\listtablename}%
1785 %</!book>
1786 \@starttoc{lot}%
1787 %<br/>book> \if@restonecol\twocolumn\fi
1788 }
```
\l@table 表目次は図目次と同じです。

```
1789 \let\l@table\l@figure
```
## 10.2 参考文献

```
\bibindent オープンスタイルの参考文献で使うインデント幅です。元は 1.5em でした。
             1790 \newdimen\bibindent
             1791 \setlength\bibindent{2\zw}
thebibliography 参考文献リストを出力します。
             1792 \newenvironment{thebibliography}[1]{%
             1793 \global\let\presectionname\relax
             1794 \global\let\postsectionname\relax
             1795 %<article|jspf> \section*{\refname}\@mkboth{\refname}{\refname}%
             1796 %<*kiyou>
             1797 \vspace{1.5\baselineskip}
             1798 \subsubsection*{\refname}\@mkboth{\refname}{\refname}%
             1799 \vspace{0.5\baselineskip}
             1800 %</kiyou>
             1801 %<book> \chapter*{\bibname}\@mkboth{\bibname}{}%
             1802 %<br/>book> \addcontentsline{toc}{chapter}{\bibname}%
             1803 \list{\@biblabel{\@arabic\c@enumiv}}%
             1804 {\settowidth\labelwidth{\@biblabel{#1}}%
             1805 \leftmargin\labelwidth
             1806 \advance\leftmargin\labelsep
             1807 \@openbib@code
             1808 \usecounter{enumiv}%
             1809 \let\p@enumiv\@empty
             1810 \renewcommand\theenumiv{\@arabic\c@enumiv}}%
             1811 %<kiyou> \small
             1812 \sloppy
             1813 \clubpenalty4000
             1814 \@clubpenalty\clubpenalty
             1815 \widowpenalty4000%
             1816 \sfcode \.\@m}
             1817 {\def\@noitemerr
             1818 {\@latex@warning{Empty `thebibliography' environment}}%
             1819 \endlist}
     \newblock \newblock はデフォルトでは小さなスペースを生成します。
             1820 \newcommand{\newblock}{\hskip .11em\@plus.33em\@minus.07em}
\@openbib@code \@openbib@code はデフォルトでは何もしません。この定義は openbib オプションによっ
              て変更されます。
             1821 \let\@openbib@code\@empty
    \@biblabel \bibitem[...] のラベルを作ります。ltbibl.dtx の定義の半角 []を全角 []に変え,余
              分なスペースが入らないように \inhibitglue ではさみました。とりあえずコメントアウ
               トしておきますので,必要に応じて生かしてください。
```
1822 % \def\@biblabel#1{\inhibitglue [#1] \inhibitglue}

\cite 文献の番号を出力する部分は ltbibl.dtx で定義されていますが,コンマとかっこを和文 \@cite フォントにするには次のようにします。とりあえずコメントアウトしておきましたので,必 \@citex 要に応じて生かしてください。かっこの前後に入るグルーを \inhibitglue で取っていま すので、オリジナル同様, Knuth~\cite{knu}。のように半角空白で囲んでください。 1823 % \def\@citex[#1]#2{% 1824 % \let\@citea\@empty

1825 % \@cite{\@for\@citeb:=#2\do

```
1826 % {\@citea\def\@citea{,\inhibitglue\penalty\@m\ }%
```
- 1827 % \edef\@citeb{\expandafter\@firstofone\@citeb}%
- 1828 % \if@filesw\immediate\write\@auxout{\string\citation{\@citeb}}\fi
- 1829 % \@ifundefined{b@\@citeb}{\mbox{\normalfont\bfseries ?}%
- 1830 % \G@refundefinedtrue
- 1831 % \@latex@warning

```
1832 % {Citation `\@citeb' on page \thepage \space undefined}}
```
1833 % {\hbox{\csname b@\@citeb\endcsname}}}}{#1}}

1834 % \def\@cite#1#2{\inhibitglue [{#1\if@tempswa , #2\fi}] \inhibitglue}

引用番号を上ツキの 1) のようなスタイルにするには次のようにします。\cite の先頭に

```
\unskip を付けて先行のスペース(~ も)を帳消しにしています。
```

```
1835 % \DeclareRobustCommand\cite{\unskip
```

```
1836 % \@ifnextchar [{\@tempswatrue\@citex}{\@tempswafalse\@citex[]}}
1837 % \def\@cite#1#2{$^{\hbox{\scriptsize{#1\if@tempswa
1838 % ,\inhibitglue\ #2\fi})}}$}
```
## 10.3 索引

```
theindex 2〜3 段組の索引を作成します。最後が偶数ページのときにマージンがずれる現象を直しまし
        た(Thanks: 藤村さん)。
       1839 \newenvironment{theindex}{% 索引を 3 段組で出力する環境
       1840 \if@twocolumn
       1841 \onecolumn\@restonecolfalse
       1842 \else
       1843 \clearpage\@restonecoltrue
       1844 \fi
       1845 \columnseprule.4pt \columnsep 2\zw
       1846 \ifx\multicols\@undefined
       1847 %<br/>book> \twocolumn[\@makeschapterhead{\indexname}%
       1848 %<br/>book> \addcontentsline{toc}{chapter}{\indexname}] %
       1849 %<!book> \def\presectionname{}\def\postsectionname{}%
       1850 %<!book> \twocolumn[\section*{\indexname}]%
       1851 \qquad \text{Meles}1852 \ifdim\textwidth<\fullwidth
       1853 \setlength{\evensidemargin}{\oddsidemargin}
       1854 \setlength{\textwidth}{\fullwidth}
       1855 \setlength{\linewidth}{\fullwidth}
       1856 %<br/>begin{multicols}{3}[\chapter*{\indexname}%
       1857 %<br/>book> \addcontentsline{toc}{chapter}{\indexname}] %
```

```
1858%<!book> \def\presectionname{}\def\postsectionname{}%
         1859 %<!book> \begin{multicols}{3}[\section*{\indexname}]%
         1860 \else
         1861 %<br/>begin{multicols}{2}[\chapter*{\indexname} %</a>
         1862 % <br />
\ad contentsline{toc}{chapter}{}'1863 %<!book> \def\presectionname{}\def\postsectionname{}%
         1864 %<!book> \begin{multicols}{2}[\section*{\indexname}]%
         1865 \fi
         1866 \fi
         1867 %<br/>book> \@mkboth{\indexname}{}%
         1868 %<!book> \@mkboth{\indexname}{\indexname}%
         1869 \plainifnotempty % \thispagestyle{plain}
         1870 \parindent\z@
         1871 \parskip\z@ \@plus .3\js@mpt\relax
         1872 \let\item\@idxitem
         1873 \raggedright
         1874 \footnotesize\narrowbaselines
         1875 }{
         1876 \ifx\multicols\@undefined
         1877 \if@restonecol\onecolumn\fi
         1878 \else
         1879 \end{multicols}
         1880 \fi
         1881 \clearpage
         1882 }
 \@idxitem
索引項目の字下げ幅です。\@idxitem は \item の項目の字下げ幅です。
  \subitem
1883 \newcommand{\@idxitem}{\par\hangindent 4\zw} % 元 40pt
\subsubitem<sup>1884</sup> \newcommand{\subitem}{\@idxitem \hspace*{2\zw}} % \pi 20pt
         1885\newcommand{\subsubitem}{\@idxitem \hspace*{3\zw}} % \bar{\pi} 30pt
\indexspace 索引で先頭文字ごとのブロックの間に入るスペースです。
         1886 \newcommand{\indexspace}{\par \vskip 10\js@mpt \@plus5\js@mpt \@minus3\js@mpt\relax}
  \seename
索引の \see,\seealso コマンドで出力されるものです。デフォルトはそれぞれ see,see also
 \alsoname
という英語ですが,ここではとりあえず両方とも「→」に変えました。⇒($\Rightarrow$)
           などでもいいでしょう。
          1887\newcommand\seename{\if@english see\else →\fi}
          1888 \newcommand\alsoname{\if@english see also\else →\fi}
```
## 10.4 脚注

\footnote 和文の句読点・閉じかっこ類の直後で用いた際に余分なアキが入るのを防ぐため, \footnotemark \inhibitglue を入れることにします。 1889 \let\footnotes@ve=\footnote

1890 \def\footnote{\inhibitglue\footnotes@ve} 1891 \let\footnotemarks@ve=\footnotemark

1892 \def\footnotemark{\inhibitglue\footnotemarks@ve} \@makefnmark 脚注番号を付ける命令です。ここでは脚注番号の前に記号 ∗ を付けています。「注 1」の形式に するには \textasteriskcentered を 注\kern0.1em にしてください。\@xfootnotenext と合わせて,もし脚注番号が空なら記号も出力しないようにしてあります。 [2002-04-09] インプリメントの仕方を変えたため消しました。 [2013-04-23] 新しい pTEX では脚注番号のまわりにスペースが入りすぎることを防ぐた め,北川さんのパッチ [qa:57090] を取り込みました。 [2013-05-14] plcore.ltx に倣った形に書き直しました(Thanks: 北川さん)。 [2014-07-02 LTJ] \ifydir を使わない形に書換えました。 [2016-07-11] コミュニティ版 pIATFX の変更に追随しました (Thanks: 角藤さん)。 1893 \renewcommand\@makefnmark{% 1894 \unless\ifnum\ltjgetparameter{direction}=3 1895 \hbox{}\hbox{\@textsuperscript{\normalfont\@thefnmark}}\hbox{}% 1896 \else\hbox{\yoko \@textsuperscript{\normalfont\@thefnmark}}\fi} \thefootnote 脚注番号に \* 印が付くようにしました。ただし,番号がゼロのときは \* 印も脚注番号も付 きません。 [2003-08-15] \textasteriskcentered ではフォントによって下がりすぎるので変更しま した。 1897 \def\thefootnote{\ifnum\c@footnote>\z@\leavevmode\lower.5ex\hbox{\*}\@arabic\c@footnote\fi} 「注1」の形式にするには次のようにしてください。 1898 % \def\thefootnote{\ifnum\c@footnote>\z@注\kern0.1\zw\@arabic\c@footnote\fi} \footnoterule 本文と脚注の間の罫線です。 1899 \renewcommand{\footnoterule}{% 1900 \kern-3\js@mpt 1901 \hrule width 0.4\columnwidth height 0.4\js@mpt 1902 \kern 2.6\js@mpt} \c@footnote 脚注番号は章ごとにリセットされます。 1903 %<br/>book>\@addtoreset{footnote}{chapter} \@footnotetext 脚注で \verb が使えるように改変してあります。Jeremy Gibbons, *TEX and TUG NEWS*, Vol. 2, No. 4 (1993), p. 9) 1904 \long\def\@footnotetext{% 1905 \insert\footins\bgroup 1906 \normalfont\footnotesize 1907 \interlinepenalty\interfootnotelinepenalty 1908 \splittopskip\footnotesep 1909 \splitmaxdepth \dp\strutbox \floatingpenalty \@MM 1910 \hsize\columnwidth \@parboxrestore 1911 \protected@edef\@currentlabel{% 1912 \csname p@footnote\endcsname\@thefnmark 1913 }% 1914 \color@begingroup

```
1915 \@makefntext{%
            1916 \rule\z@\footnotesep\ignorespaces}%
            1917 \futurelet\next\fo@t}
            1918 \def\fo@t{\ifcat\bgroup\noexpand\next \let\next\f@@t
            1919 \else \let\next\f@t\fi \next}
            1920 \def\f@@t{\bgroup\aftergroup\@foot\let\next}
            1921 \def\f@t#1{#1\@foot}
            1922 \def\@foot{\@finalstrut\strutbox\color@endgroup\egroup}
  \@makefntext 実際に脚注を出力する命令です。\@makefnmark は脚注の番号を出力する命令です。ここで
             は脚注が左端から一定距離に来るようにしてあります。
            1923 \newcommand\@makefntext[1]{%
            1924 \advance\leftskip 3\zw
            1925 \parindent 1\zw
            1926 \noindent
            1927 \llap{\@makefnmark\hskip0.3\zw}#1}
\@xfootnotenext 最初の \footnotetext{...} は番号が付きません。著者の所属などを脚注の欄に書くとき
             に便利です。
               すでに \footnote を使った後なら \footnotetext[0]{...} とすれば番号を付けない
             脚注になります。ただし,この場合は脚注番号がリセットされてしまうので,工夫が必要
             です。
               [2002-04-09] インプリメントの仕方を変えたため消しました。
            1928 % \def\@xfootnotenext[#1]{%
            1929 % \begingroup
            1930 % \ifnum#1>\z@
            1931 % \csname c@\@mpfn\endcsname #1\relax
            1932 % \unrestored@protected@xdef\@thefnmark{\thempfn}%
            1933 % \else
            1934 % \unrestored@protected@xdef\@thefnmark{}%
            1935 \% \fi
            1936 % \endgroup
            1937 % \@footnotetext}
```
# 11 段落の頭へのグルー挿入禁止

段落頭のかぎかっこなどを見かけ 1 字半下げから全角 1 字下げに直します。

[2012-04-24 LTJ] LuaTEX-ja では JFM に段落開始時の括弧類の字下げ幅をコントロー ルする機能がありますが、\item 直後ではラベル用のボックスが段落先頭になるため、うま く働きませんでした。形を変えて復活させます。

\item 命令の直後です。

1938 \protected\def\@inhibitglue{\directlua{luatexja.jfmglue.create\_beginpar\_node()}} 1939 \def\@item[#1]{%

1940 \if@noparitem

1941 \@donoparitem

```
1942 \else
1943 \if@inlabel
1944 \indent \par
1945 \fi
1946 \ifhmode
1947 \unskip\unskip \par
1948 \fi
1949 \if@newlist
1950 \if@nobreak
1951 \\\@nbitem
1952 \else
1953 \addpenalty\@beginparpenalty
1954 \addvspace\@topsep
1955 \addvspace{-\parskip}%
1956 \overline{ifi}1957 \else
1958 \addpenalty\@itempenalty
1959 \addvspace\itemsep
1960 \overrightarrow{fi}1961 \global\@inlabeltrue
1962 \fi
1963 \everypar{%
1964 \@minipagefalse
1965 \global\@newlistfalse
1966 \if@inlabel
1967 \global\@inlabelfalse
1968 {\setbox\z@\lastbox
1969 \ifvoid\z@
1970 \kern-\itemindent
1971 \fi}%
1972 \box\@labels
1973 \penalty\z01974 \fi
1975 \if@nobreak
1976 \@nobreakfalse
1977 \clubpenalty \@M
1978 \else
1979 \clubpenalty \@clubpenalty
1980 \everypar{}%
1981 \fi\@inhibitglue}%
1982 \if@noitemarg
1983 \@noitemargfalse
1984 \if@nmbrlist
1985 \refstepcounter\@listctr
1986 \fi
1987 \fi
1988 \sbox\@tempboxa{\makelabel{#1}}%
1989 \global\setbox\@labels\hbox{%
1990 \unhbox\@labels
```

```
1991 \hskip \itemindent
1992 \hskip -\labelwidth
1993 \hskip -\labelsep
1994 \ifdim \wd\@tempboxa >\labelwidth
1995 \box\@tempboxa
1996 \else
1997 \hbox to\labelwidth {\unhbox\@tempboxa}%
1998 \fi
1999 \hskip \labelsep}%
2000 \ignorespaces}
```
 $\qquad$ Qgnewline についてはちょっと複雑な心境です。もともとの pIATFX 2 $_{\varepsilon}$  は段落の頭に グルーが入る方で統一されていました。しかし \\ の直後にはグルーが入らず, 不統一でし た。そこで \\ の直後にもグルーを入れるように直していただいた経緯があります。しかし, ここでは逆にグルーを入れない方で統一したいので,また元に戻してしまいました。

しかし単に戻すだけでも駄目みたいなので,ここでも最後にグルーを消しておきます。

```
2001 \def\@gnewline #1{%
```

```
2002 \ifvmode
2003 \@nolnerr
2004 \else
2005 \unskip \reserved@e {\reserved@f#1}\nobreak \hfil \break \null
2006 \inhibitglue \ignorespaces
2007 \fi}
```
# 12 いろいろなロゴ

LATEX 関連のロゴを作り直します。

\小 文字を小さめに出したり上寄りに小さめに出したりする命令です。

```
\上小
2008 \def\小#1{\hbox{$\m@th$%
```

```
2009 \csname S@\f@size\endcsname
```

```
2010 \fontsize\sf@size\z@
```

```
2011 \math@fontsfalse\selectfont
```

```
2012 #1}}
```

```
2013 \def\\pm \#1{{\sbox\z@ T\vbox to\ht0{\\\{#1}\vss}}}
```
\TeX これらは ltlogos.dtx で定義されていますが,Times や Helvetica でも見栄えがするよう \LaTeX に若干変更しました。

```
[2003-06-12] Palatino も加えました(要調整)。
```

```
2014 \def\cmrTeX{%
2015 \ifdim \fontdimen\@ne\font >\z@
2016 T\kern-.25em\lower.5ex\hbox{E}\kern-.125emX\@
2017 \else
2018 T\kern-.1667em\lower.5ex\hbox{E}\kern-.125emX\@
2019 \fi}
2020 \def\cmrLaTeX{%
2021 \ifdim \fontdimen\@ne\font >\z@
```

```
2022 L\kern-.32em\\pm/\{A}\kern-.22em\cmrTeX
2023 \else
2024 L\kern-.36em\上小{A}\kern-.15em\cmrTeX
2025 \fi}
2026 \def\sfTeX{T\kern-.1em\lower.4ex\hbox{E}\kern-.07emX\@}
2027\def\sfLaTeX{L\kern-.25em\上小{A}\kern-.08em\sfTeX}
2028 \def\ptmTeX{%
2029 \ifdim \fontdimen\@ne\font >\z@
2030 T\kern-.12em\lower.37ex\hbox{E}\kern-.02emX\@
2031 \else
2032 T\kern-.07em\lower.37ex\hbox{E}\kern-.05emX\@
2033 \fi}
2034 \def\ptmLaTeX{%
2035 \ifdim \fontdimen\@ne\font >\z@
2036 L\kern-.2em\上小{A}\kern-.1em\ptmTeX
2037 \else
2038 L\kern-.3em\上小{A}\kern-.1em\ptmTeX
2039 \fi}
2040 \def\pncTeX{%
2041 \ifdim \fontdimen\@ne\font >\z@
2042 T\kern-.2em\lower.5ex\hbox{E}\kern-.08emX\@
2043 \else
2044 T\kern-.13em\lower.5ex\hbox{E}\kern-.13emX\@
2045 \fi}
2046 \def\pncLaTeX{%
2047 \ifdim \fontdimen\@ne\font >\z@
2048 L\kern-.3em\上小{A}\kern-.1em\pncTeX
2049 \else
2050 L\kern-.3em\上小{A}\kern-.1em\pncTeX
2051 \fi}
2052 \def\pplTeX{%
2053 \ifdim \fontdimen\@ne\font >\z@
2054 T\kern-.17em\lower.32ex\hbox{E}\kern-.15emX\@
2055 \else
2056 T\kern-.12em\lower.34ex\hbox{E}\kern-.1emX\@
2057 \fi}
2058 \def\pplLaTeX{%
2059 \ifdim \fontdimen\@ne\font >\z@
2060 L\kern-.27em\上小{A}\kern-.12em\pplTeX
2061 \else
2062 L\kern-.3em\上小{A}\kern-.15em\pplTeX
2063 \fi}
2064 \def\ugmTeX{%
2065 \ifdim \fontdimen\@ne\font >\z@
2066 T\kern-.1em\lower.32ex\hbox{E}\kern-.06emX\@
2067 \else
2068 T\kern-.12em\lower.34ex\hbox{E}\kern-.1emX\@
2069 \fi}
2070 \def\ugmLaTeX{%
```

```
2071 \ifdim \fontdimen\@ne\font >\z@
2072 L\kern-.2em\上小{A}\kern-.13em\ugmTeX
2073 \else
2074 L\kern-.3em\上小{A}\kern-.13em\ugmTeX
2075 \fi}
2076 \DeclareRobustCommand{\TeX}{%
2077 \def\@tempa{cmr}%
2078 \ifx\f@family\@tempa\cmrTeX
2079 \else
2080 \def\@tempa{ptm}%
2081 \ifx\f@family\@tempa\ptmTeX
2082 \else
2083 \def\@tempa{txr}%
2084 \ifx\f@family\@tempa\ptmTeX
2085 \else
2086 \def\@tempa{pnc}%
2087 \ifx\f@family\@tempa\pncTeX
2088 \else
2089 \def\@tempa{ppl}%
2090 \ifx\f@family\@tempa\pplTeX
2091 \else
2092 \def\@tempa{ugm}%
2093 \ifx\f@family\@tempa\ugmTeX
2094 \else\sfTeX
2095 \fi
2096 \fi
2097 \fi
2098 \setminusfi
2099 \fi
2100 \{f_i\}2101
2102 \DeclareRobustCommand{\LaTeX}{%
2103 \def\@tempa{cmr}%
2104 \ifx\f@family\@tempa\cmrLaTeX
2105 \else
2106 \def\@tempa{ptm}%
2107 \ifx\f@family\@tempa\ptmLaTeX
2108 \else
2109 \def\@tempa{txr}%
2110 \ifx\f@family\@tempa\ptmLaTeX
2111 \else
2112 \def\@tempa{pnc}%
2113 \ifx\f@family\@tempa\pncLaTeX
2114 \else
2115 \def\@tempa{ppl}%
2116 \ifx\f@family\@tempa\pplLaTeX
2117 \text{le}2118 \def\@tempa{ugm}%
2119 \ifx\f@family\@tempa\ugmLaTeX
```

```
2120 \else\sfLaTeX
       2121 \qquad \qquad \int f2122 \qquad \qquad \int fi
       2123 \setminusfi
       2124 \fi
       2125 \overrightarrow{f}2126 \fi}
\LaTeXe \LaTeXe コマンドの \mbox{\m@th ... で始まる新しい定義では直後の和文との間に
        xkanjiskip が入りません。また、mathptmx パッケージなどと併用すると、最後の \varepsilon が下
         がりすぎてしまいます。そのため,ちょっと手を加えました。
       2127 \DeclareRobustCommand{\LaTeXe}{$\mbox{%
       2128 \if b\expandafter\@car\f@series\@nil\boldmath\fi
       2129 \LaTeX\kern.15em2\raisebox{-.37ex}{$\textstyle\varepsilon$}}$}
  \pTeX pTEX, pLATEX 2_\varepsilon のロゴを出す命令です。
\pLaTeX
2130 \def\pTeX{p\kern-.05em\TeX}
\pLaTeXe
2131 \def\pLaTeX{p\LaTeX}
       2132 \def\pLaTeXe{p\LaTeXe}
\AmSTeX amstex.sty で定義されています。
       2133 \def\AmSTeX{\protect\AmS-\protect\TeX{}}
\BibTeX
これらは doc.dtx から取ったものです。ただし,\BibTeX だけはちょっと修正しました。
\SliTeX
2134 % \@ifundefined{BibTeX}
       2135 % {\def\BibTeX{{\rmfamily B\kern-.05em%
       2136 % \textsc{i\kern-.025em b}\kern-.08em%
       2137 % T\kern-.1667em\lower.7ex\hbox{E}\kern-.125emX}}}{}
       2138 \DeclareRobustCommand{\BibTeX}{B\kern-.05em\小{I\kern-.025em B}%
       2139 \ifx\f@family\cmr\kern-.08em\else\kern-.15em\fi\TeX}
       2140 \DeclareRobustCommand{\SliTeX}{%
       2141 S\kern-.06emL\kern-.18em\\lfloor \frac{I}{I}\kern -.03em\TeX}
```
# 13 初期設定

### ■いろいろな語

\prepartname

```
\postpartname
2142 \newcommand{\prepartname}{\if@english Part~\else 第\fi}
 \prechaptername 2143 \newcommand{\postpartname}{\if@english\else 部\fi}
\postchaptername<sub>2145</sub>%<book>\newcommand{\postchaptername}{\if@english\else 章\fi}
 \presectionname 2146 \newcommand{\presectionname}{}% 第
\postsectionname<sup>2147</sup> \newcommand{\postsectionname}{}% 節
                 2144 %<br/>book>\newcommand{\prechaptername}{\if@english Chapter~\else 第\fi}
```
\contentsname

```
\listfigurename
2148 \newcommand{\contentsname}{\if@english Contents\else 目次\fi}
```
\listtablename

2149 \newcommand{\listfigurename}{\if@english List of Figures\else 図目次\fi} 2150 \newcommand{\listtablename}{\if@english List of Tables\else 表目次\fi}

### \refname

```
\bibname
2151 \newcommand{\refname}{\if@english References\else 参考文献\fi}
\indexname 2152 \newcommand{\bibname}{\if@english Bibliography\else 参考文献\fi}<br>\indexname 2152
          2153\newcommand{\indexname}{\if@english Index\else 索引\fi}
```
#### \figurename

```
\tablename 2154 %<!jspf>\newcommand{\figurename}{\if@english Fig.~\else 図\fi}
          2155 %<jspf>\newcommand{\figurename}{Fig.~}
          2156 %<!jspf>\newcommand{\tablename}{\if@english Table~\else 表\fi}
          2157 %<jspf>\newcommand{\tablename}{Table~}
```
### \appendixname

\abstractname 2158 % \newcommand{\appendixname}{\if@english Appendix~\else 付録\fi} 2159 \newcommand{\appendixname}{\if@english \else 付録\fi} 2160 %<!book>\newcommand{\abstractname}{\if@english Abstract\else 概要\fi}

> ■今日の日付 LATEX で処理した日付を出力します。1tjarticle などと違って、標準を西 暦にし,余分な空白が入らないように改良しました。和暦にするには \和暦 と書いてくだ さい。

#### \today

```
2161 \newif\if 西暦 \西暦 true
2162 \def\西暦{\西暦 true}
2163 \def\和暦{\西暦 false}
2164 \newcount\heisei \heisei\year \advance\heisei-1988\relax
2165 \def\today{%
2166 \if@english
2167 \ifcase\month\or
2168 January\or February\or March\or April\or May\or June\or
2169 July\or August\or September\or October\or November\or December\fi
2170 \space\number\day, \number\year
2171 \else
2172 \if 西暦
2173 \number\year 年
2174 \number\month 月
2175 \lambday amber\day2176 \else
2177 平成\number\heisei 年
2178 \number\month 月
2179 \text{number}\day \Box2180 \fi
2181 \fi}
```
■ハイフネーション例外 TFX のハイフネーションルールの補足です(ペンディング: eng-lish)
\hyphenation{ado-be post-script ghost-script phe-nom-e-no-log-i-cal man-uscript}

## ■ページ設定 ページ設定の初期化です。

```
2183 %<article|kiyou>\if@slide \pagestyle{empty} \else \pagestyle{plain} \fi
2184 %<br/>book>\if@report \pagestyle{plain} \else \pagestyle{headings} \fi
2185 %<jspf>\pagestyle{headings}
2186 \pagenumbering{arabic}
2187 \if@twocolumn
2188 \twocolumn
2189 \sloppy
2190 \flushbottom
2191 \else
2192 \onecolumn
2193 \raggedbottom
2194 \overline{1}2195 \if@slide
2196 \renewcommand\kanjifamilydefault{\gtdefault}
2197 \renewcommand\familydefault{\sfdefault}
2198 \raggedright
2199 \ltj@setpar@global
2200 \ltjsetxkanjiskip{0.1em}\relax
```
2201 \fi

以上です。